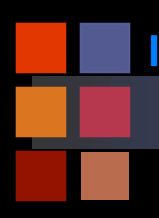

# **Computer Vision Human Eye Sampling**

### Cartesian image ----- Log-Polar representation ----- Retinal representation

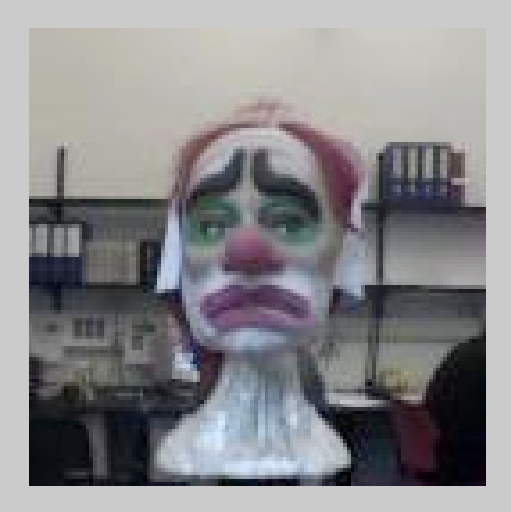

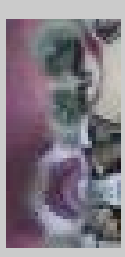

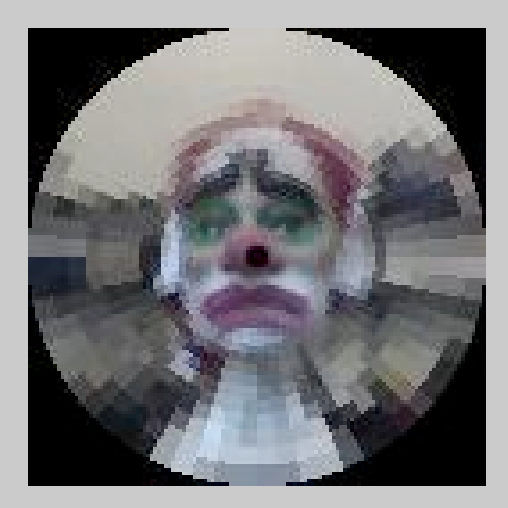

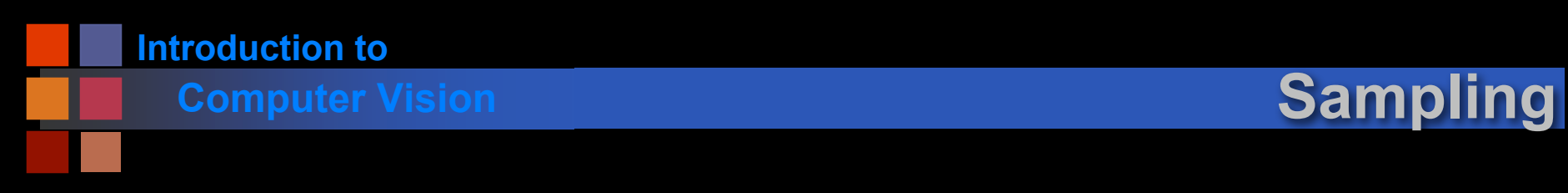

## ■ **Rough Idea: Ideal Case**

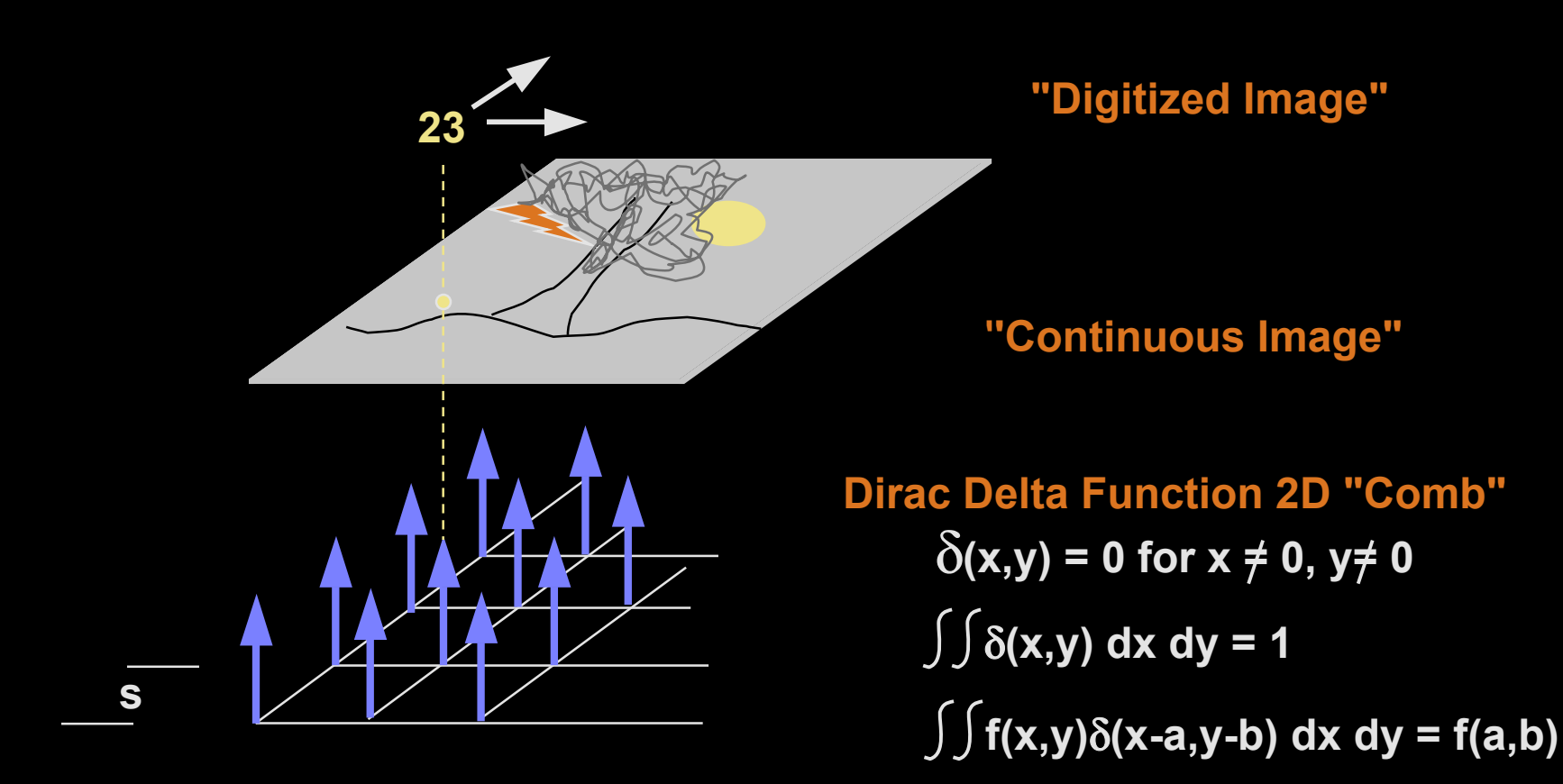

δ**(x-ns,y-ns) for n = 1….32 (e.g.)**

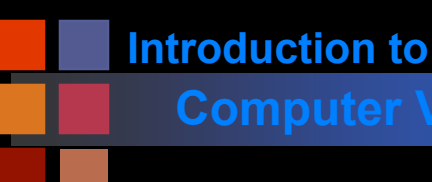

## **Computer Vision Sampling**

## **Rough Idea: Actual Case**

- Can't realize an ideal point function in real equipment
- "Delta function" equivalent has an area
- Value returned is the average over this area

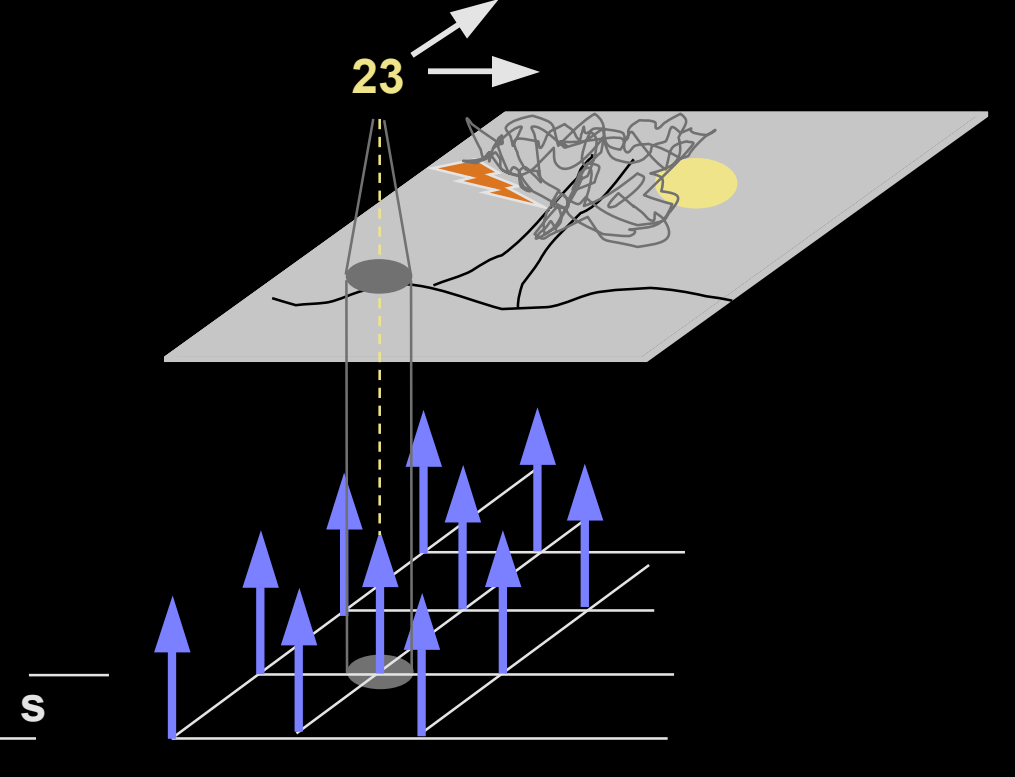

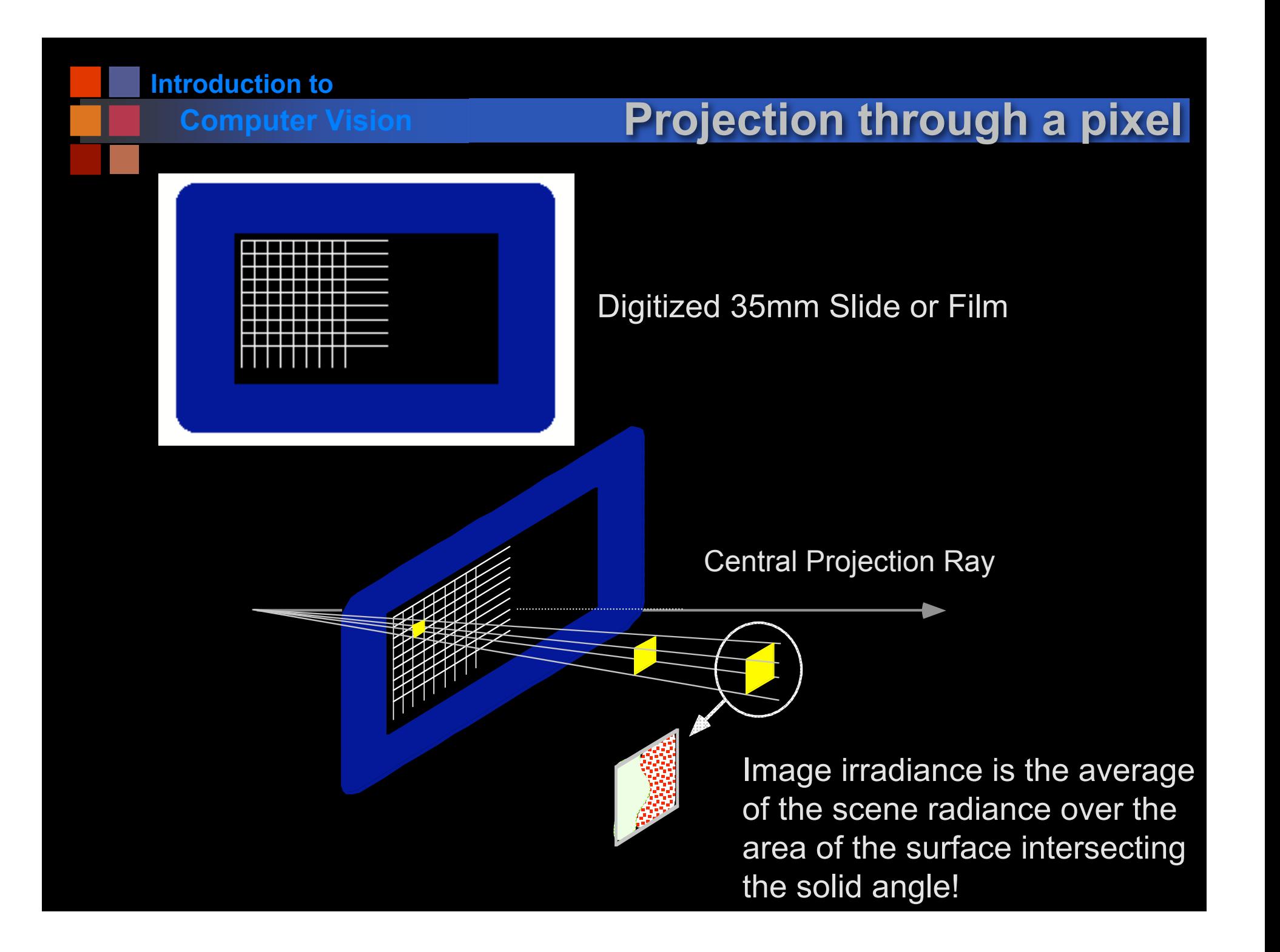

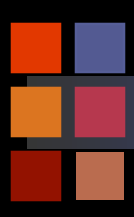

# **Computer Vision <b>Mixed Pixel Problem**

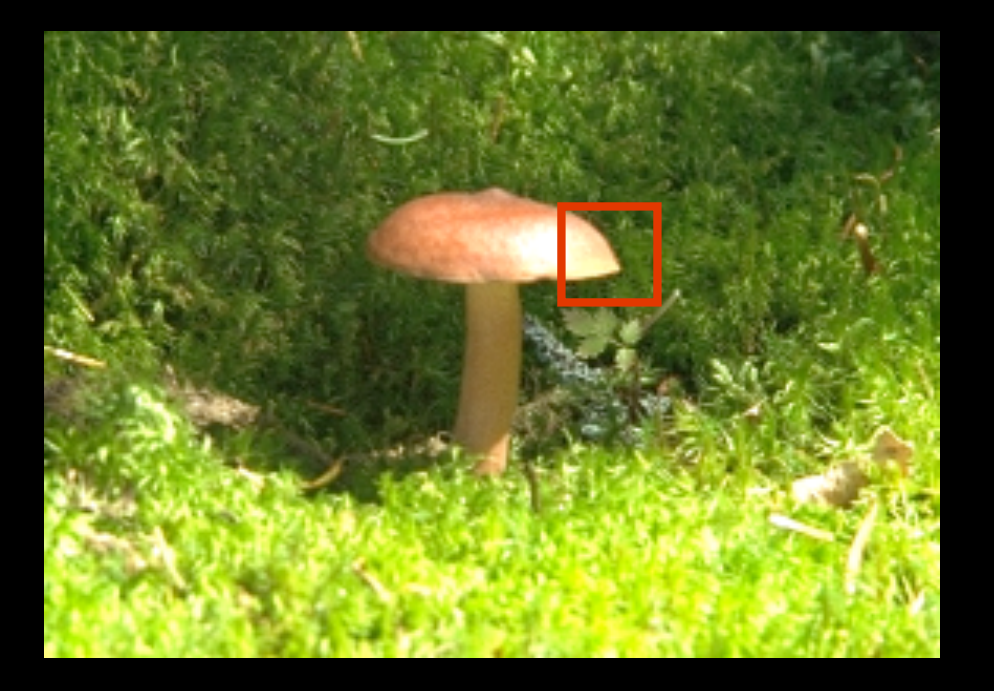

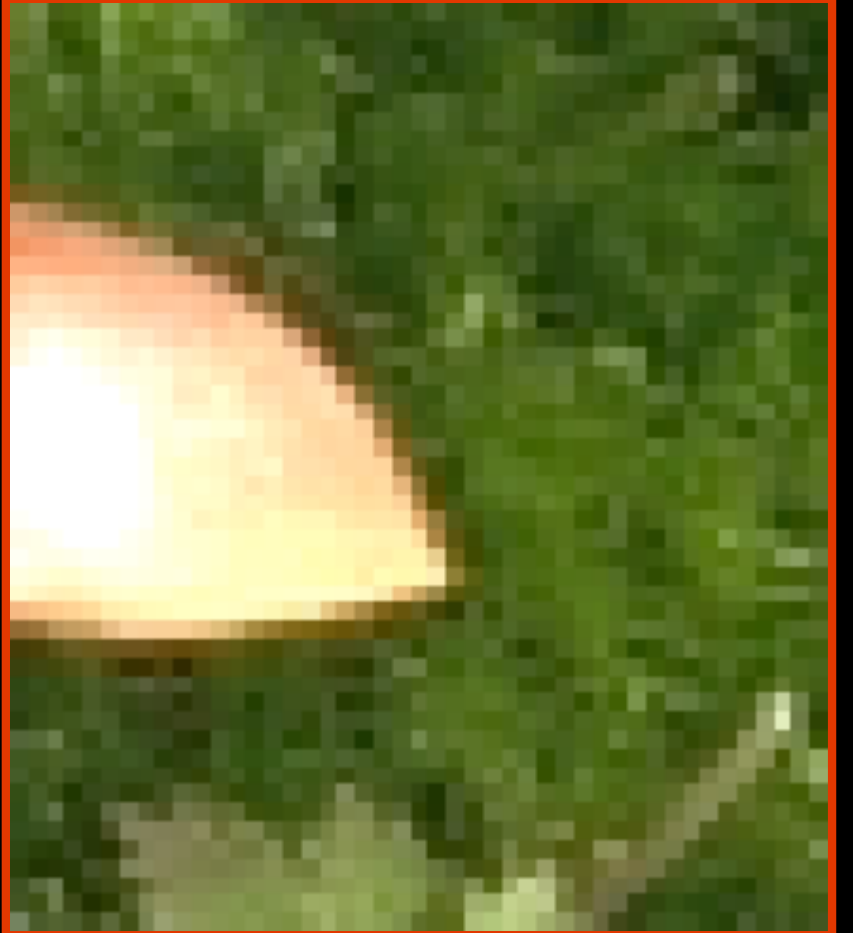

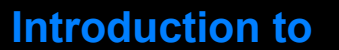

## **Computer Vision Signal Quantization**

Goal: determine a mapping from a continuous signal (e.g. analog video signal) to one of K discrete (digital) levels.

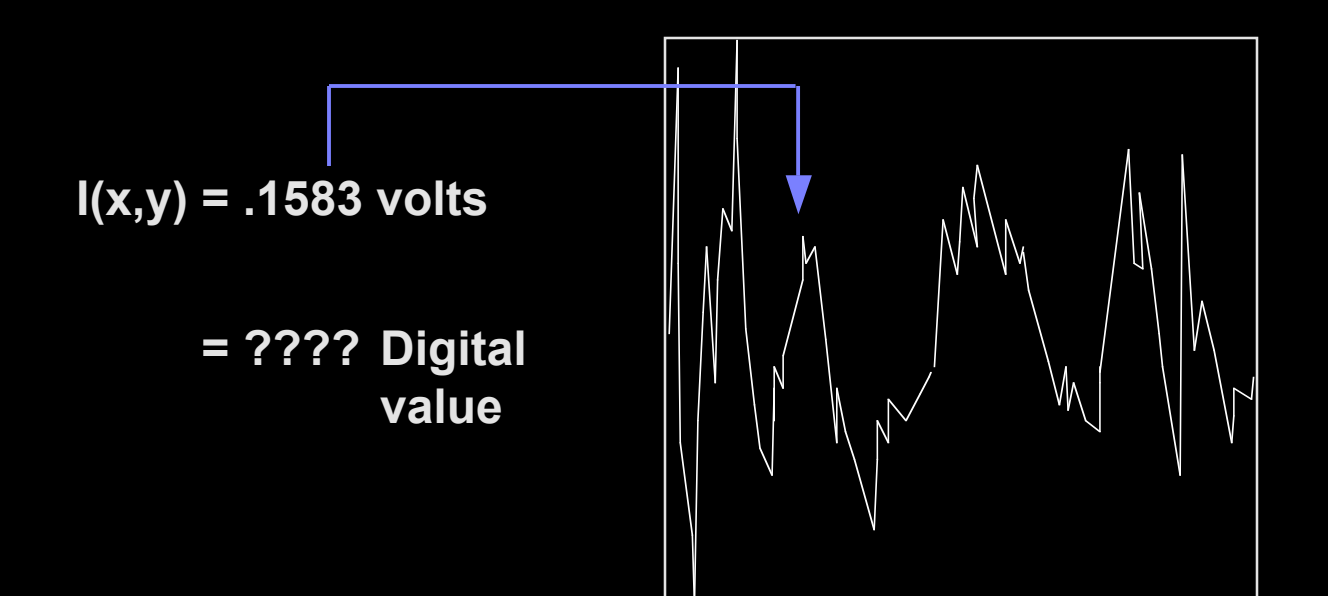

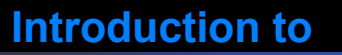

## **Computer Vision Quantization**

- $I(x,y)$  = continuous signal:  $0 \leq I \leq M$
- Want to quantize to K values  $0,1,...K-1$
- K usually chosen to be a power of 2:

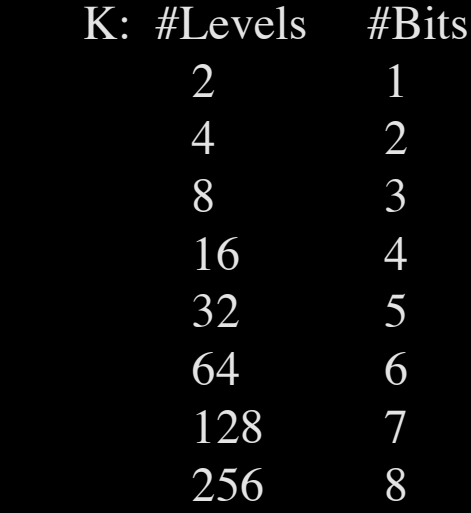

- Mapping from input signal to output signal is to be determined.
	- Several types of mappings: uniform, logarithmic, etc.

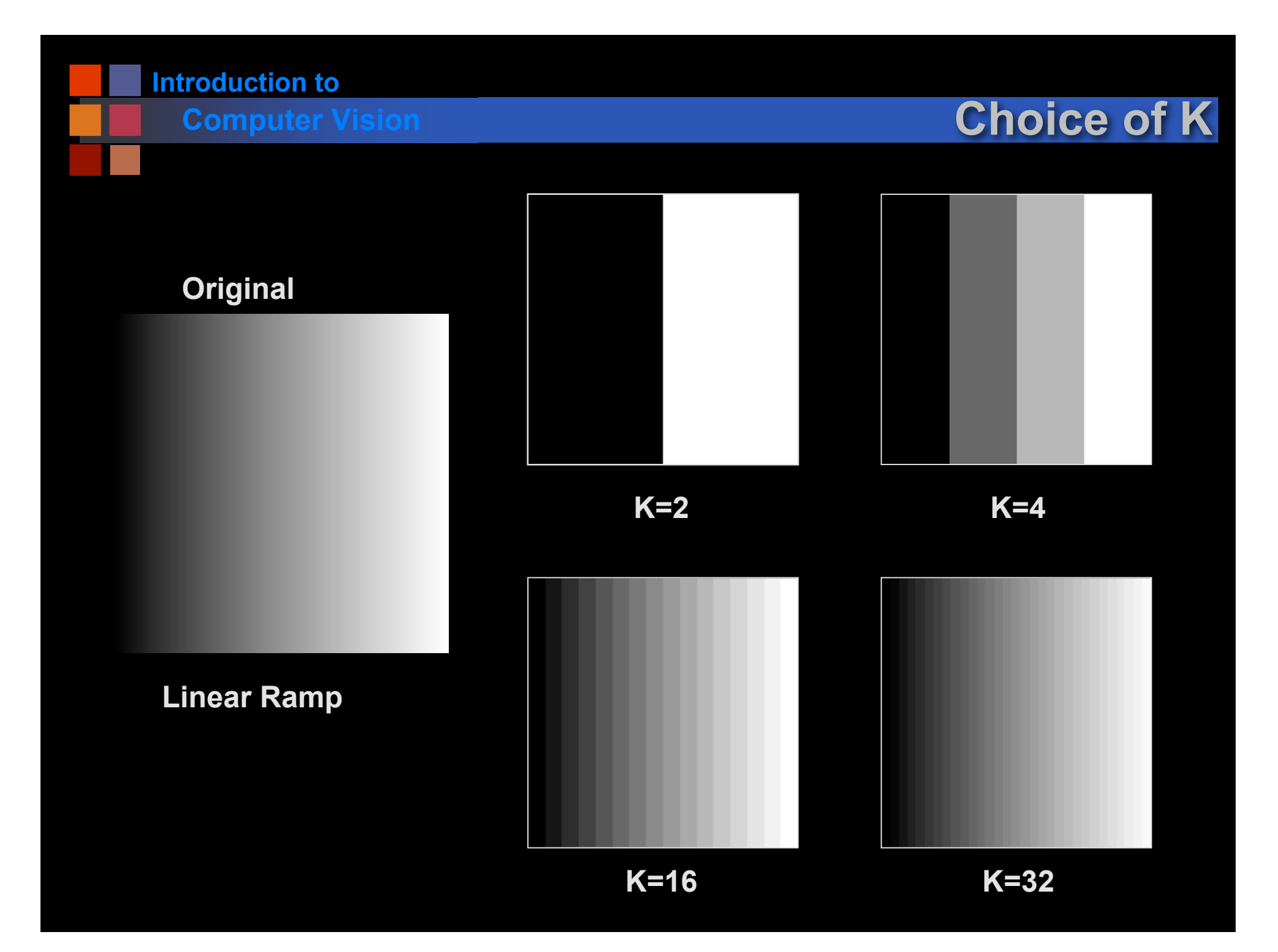

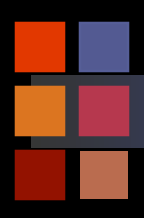

# **Computer Vision Choice of K**

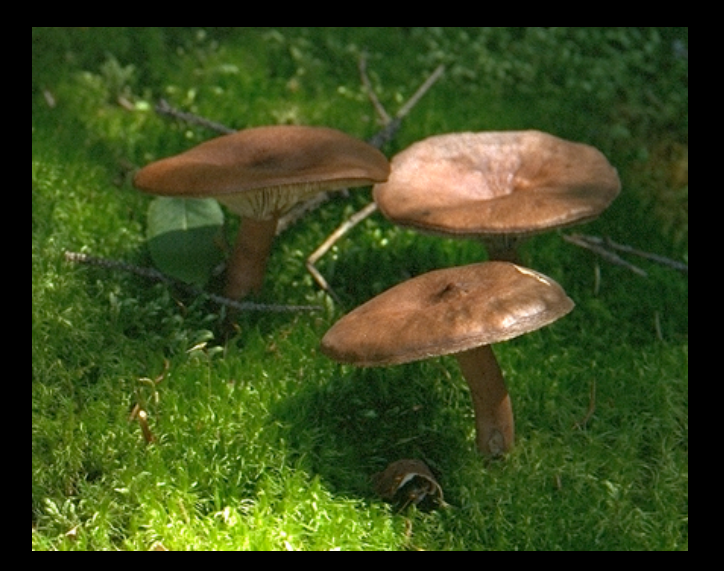

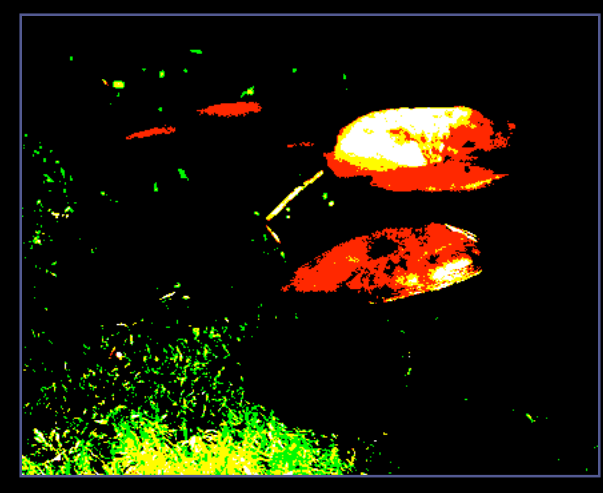

**K=2 (each color)**

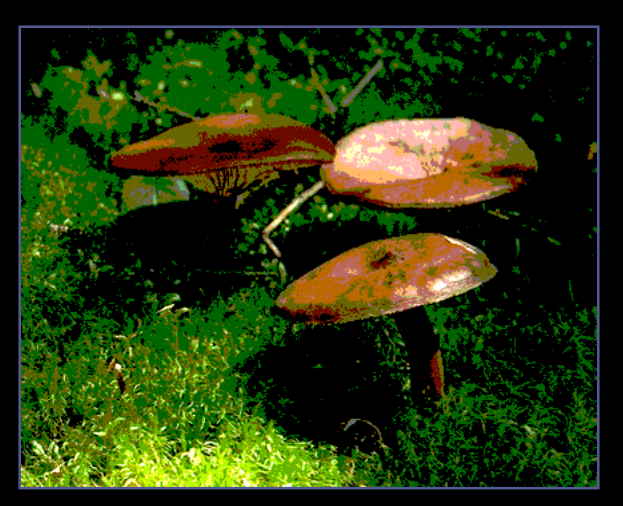

**K=4 (each color)**

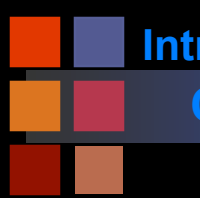

## **Computer Vision Digital X-rays**

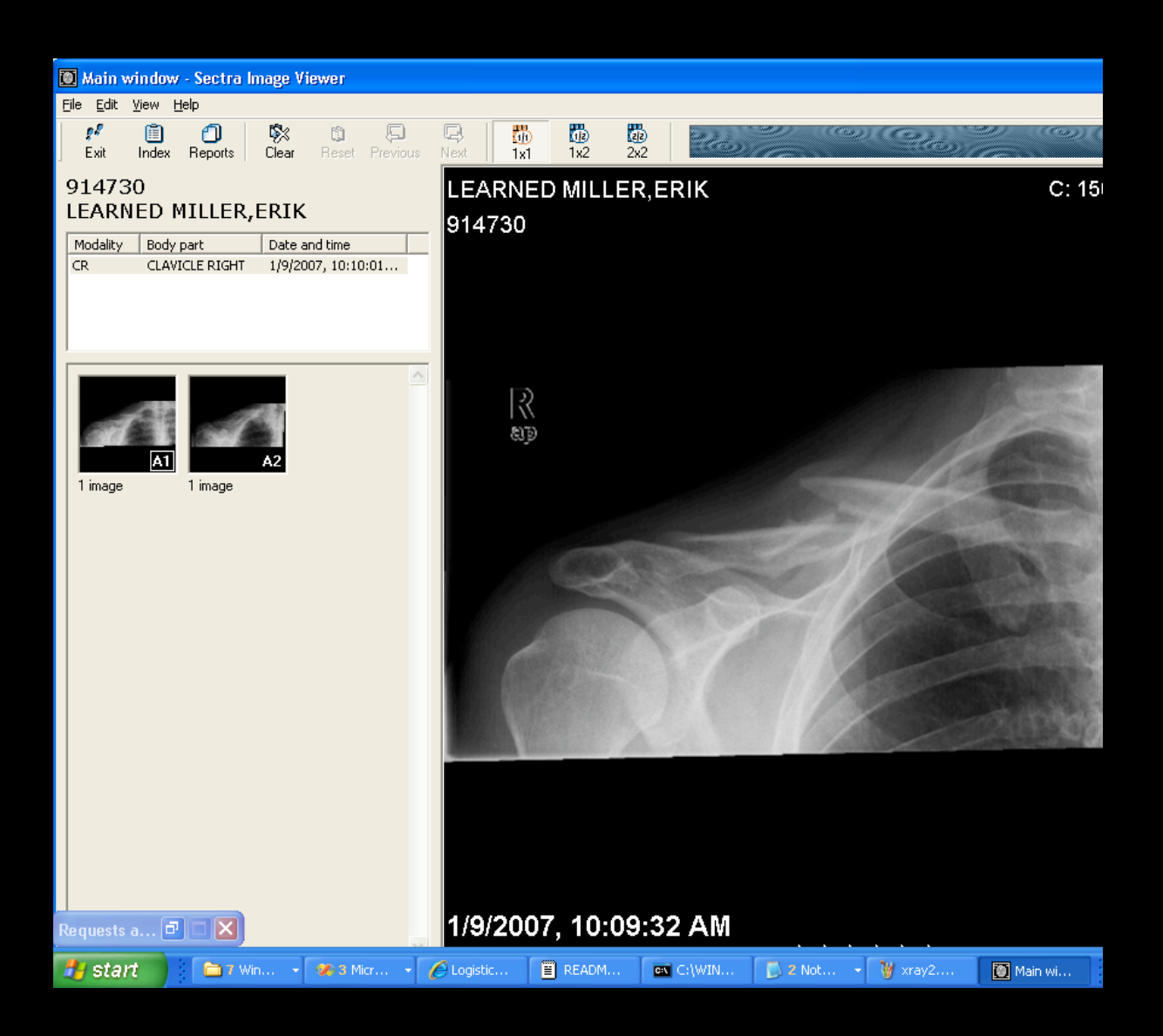

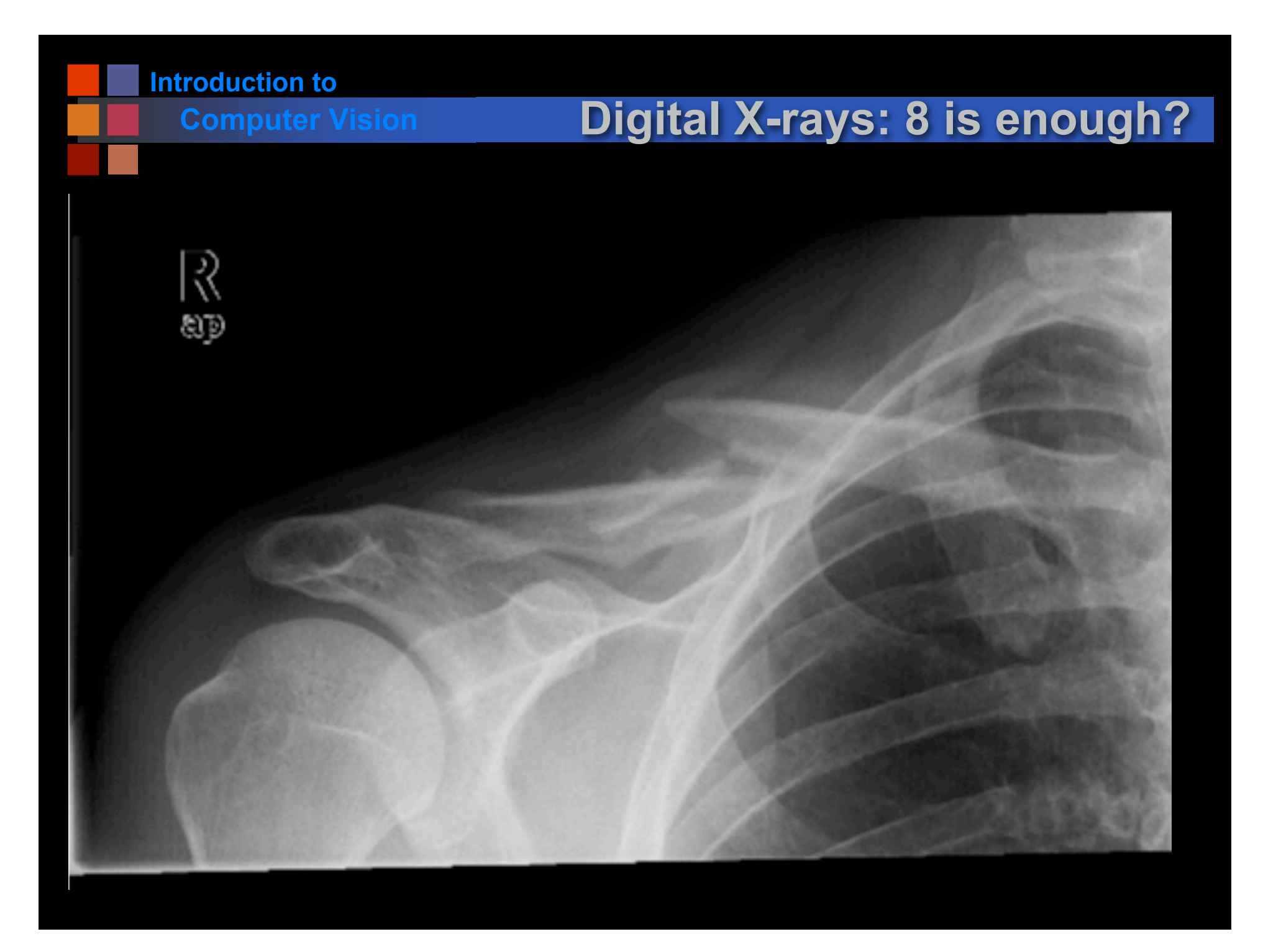

# **Computer Vision Digital X-rays: 1 bit**

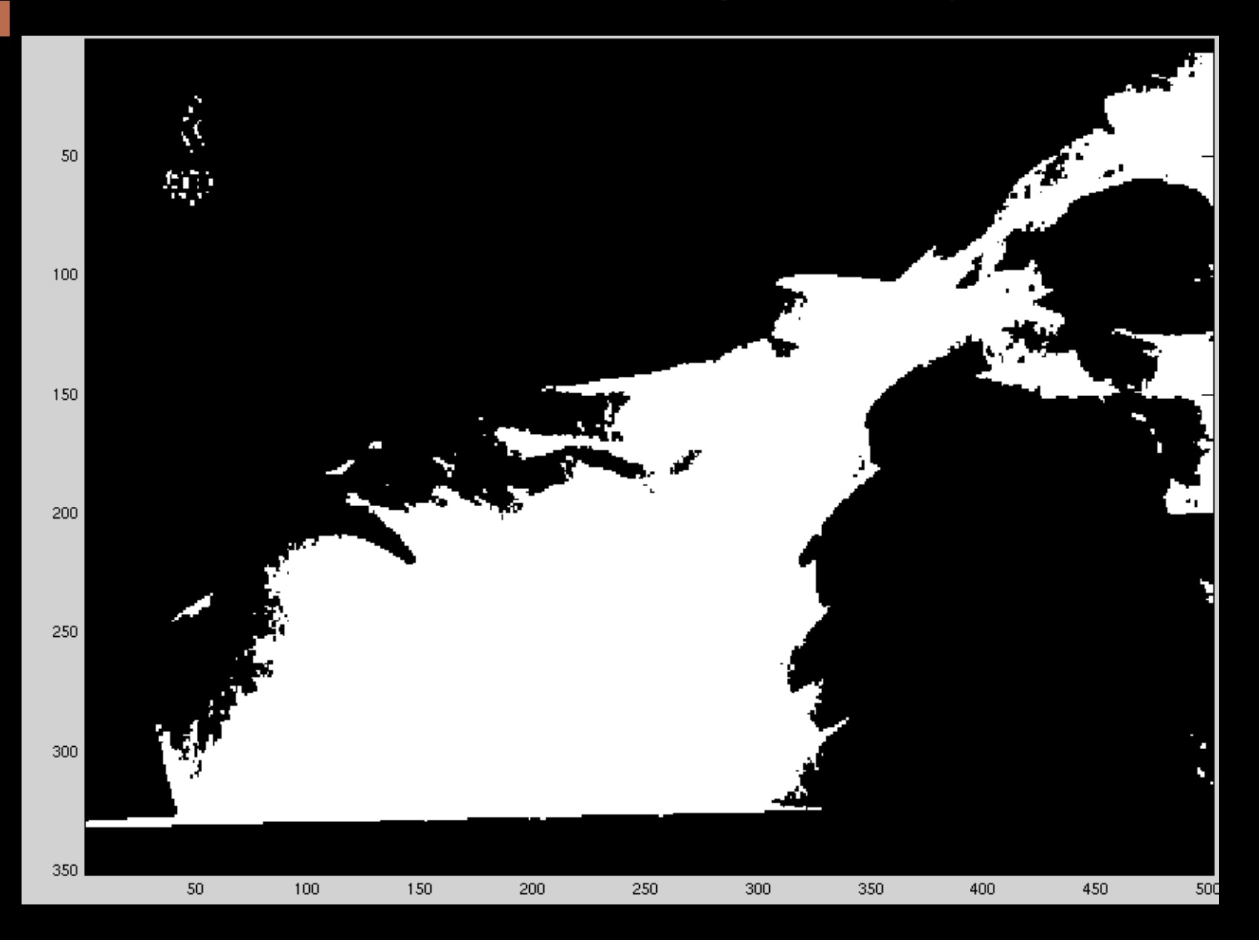

# **Computer Vision Digital X-rays: 2 bits**

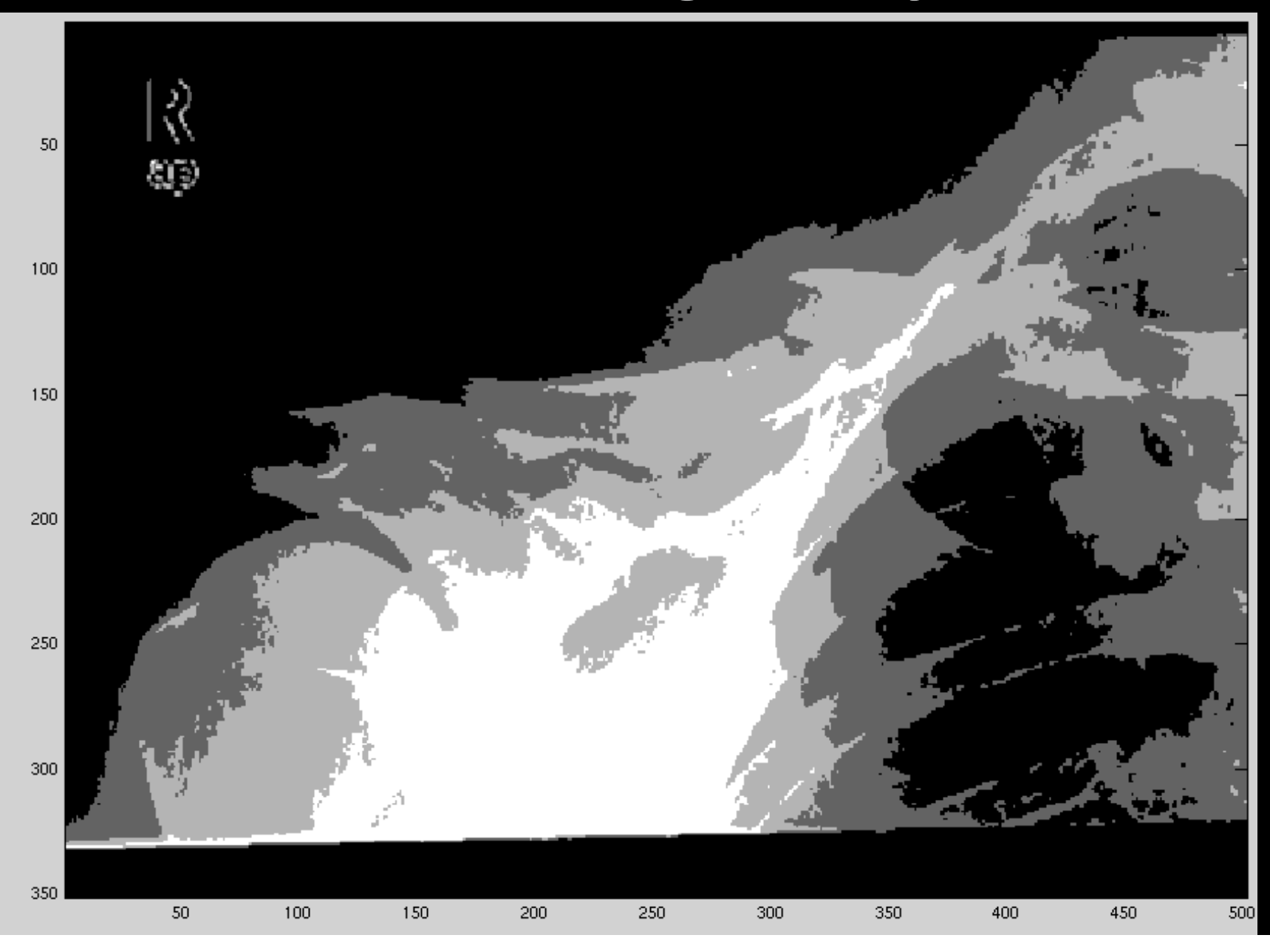

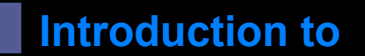

# **Computer Vision Digital X-rays: 3 bit**

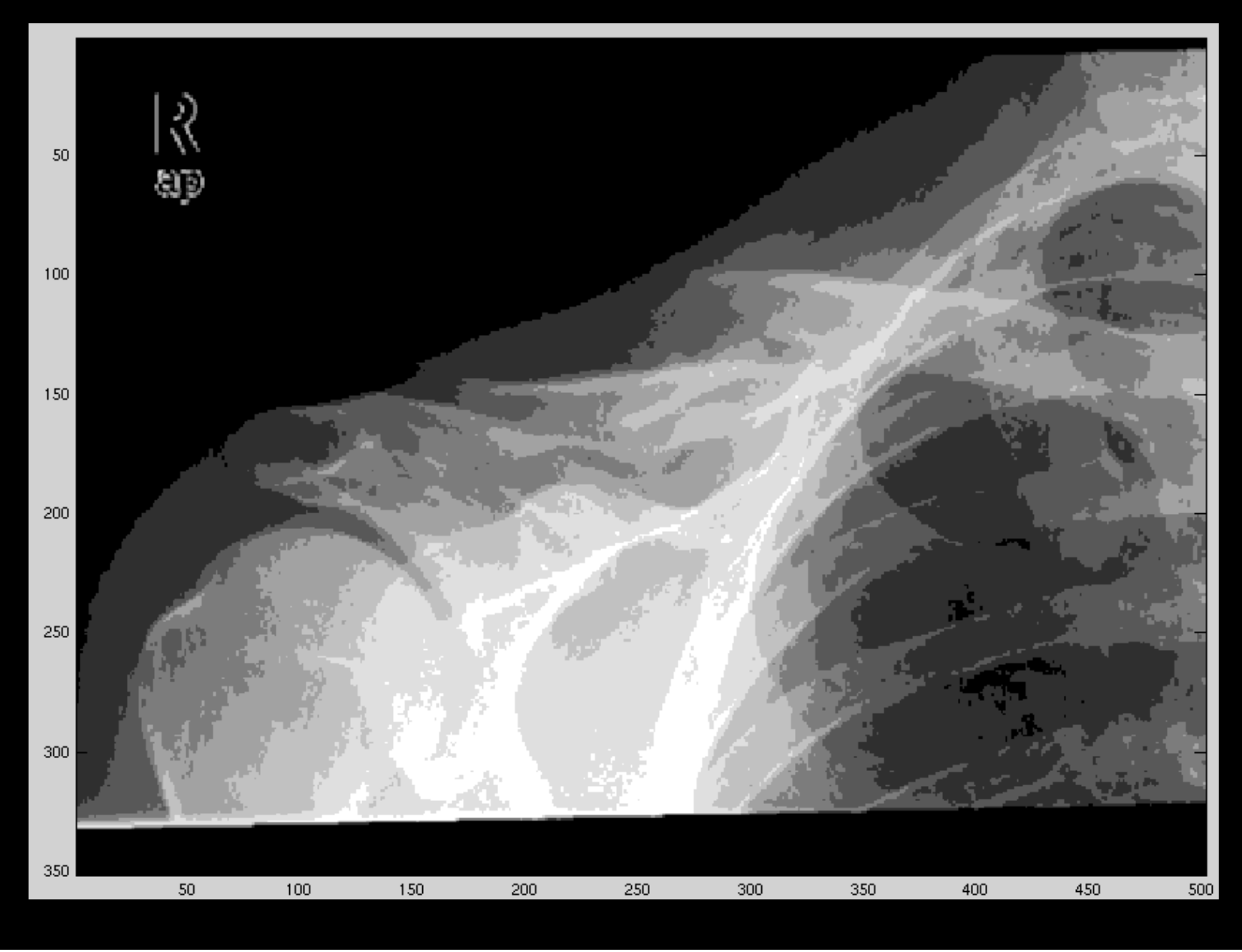

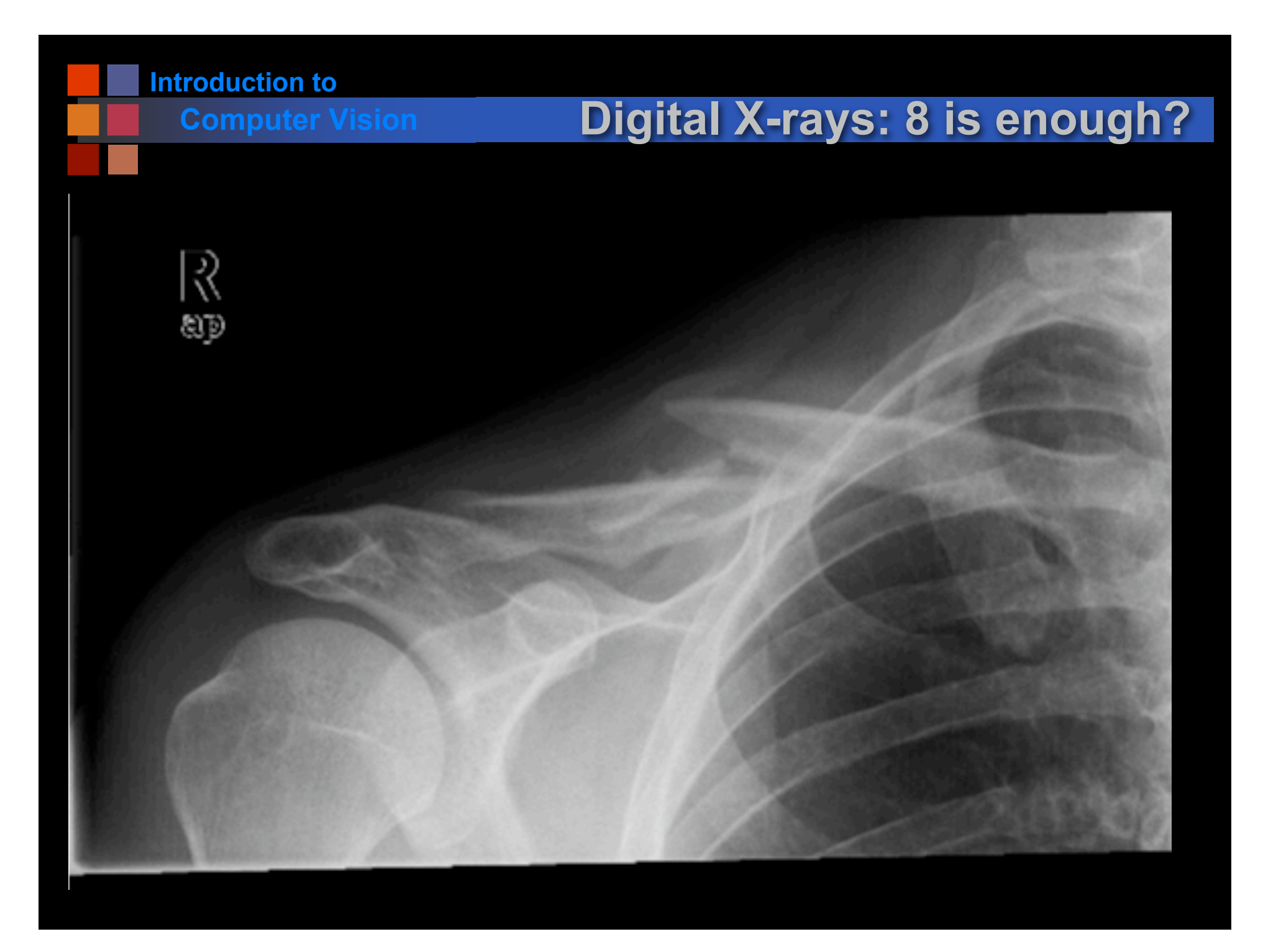

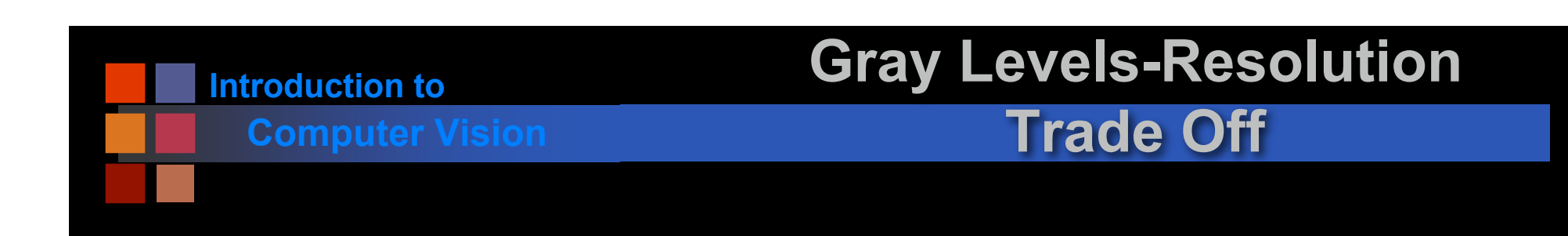

- More gray levels can be simulated with more resolution.
- A "gray" pixel:

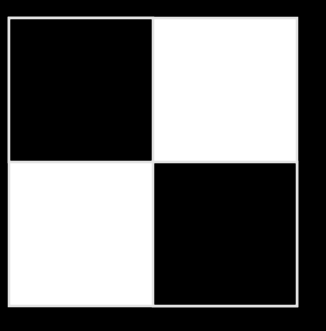

Doubling the resolution in each direction adds at least four new gray levels. But maybe more?

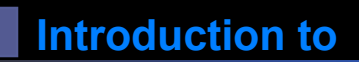

## **Computer Vision <b>PSEUDOCOLOR**

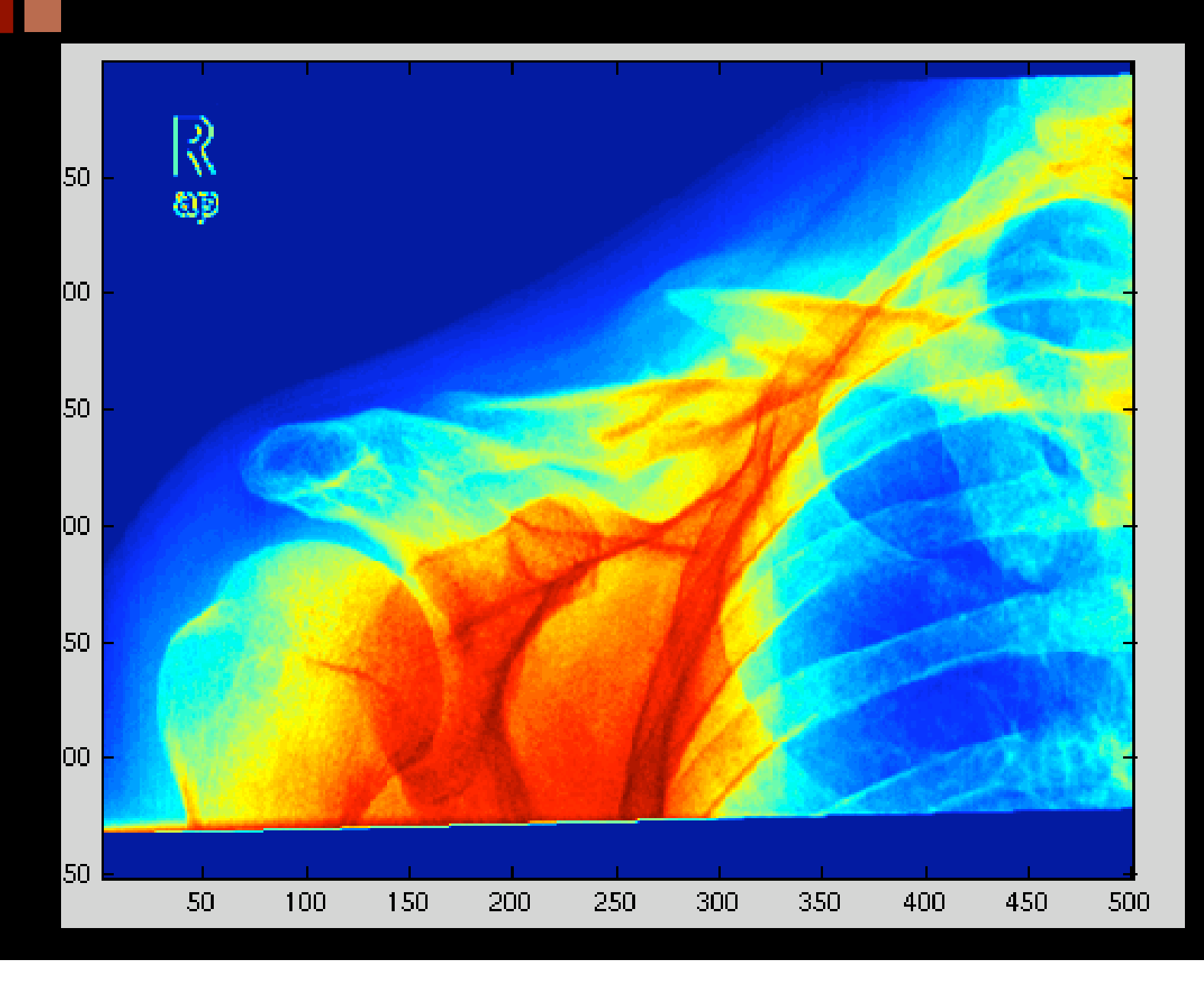

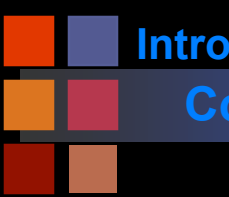

# **Computer Vision Digital X-rays: 8 is enough?**

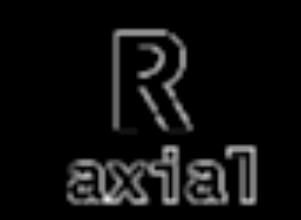

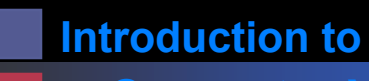

## **Computer Vision MRI**

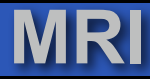

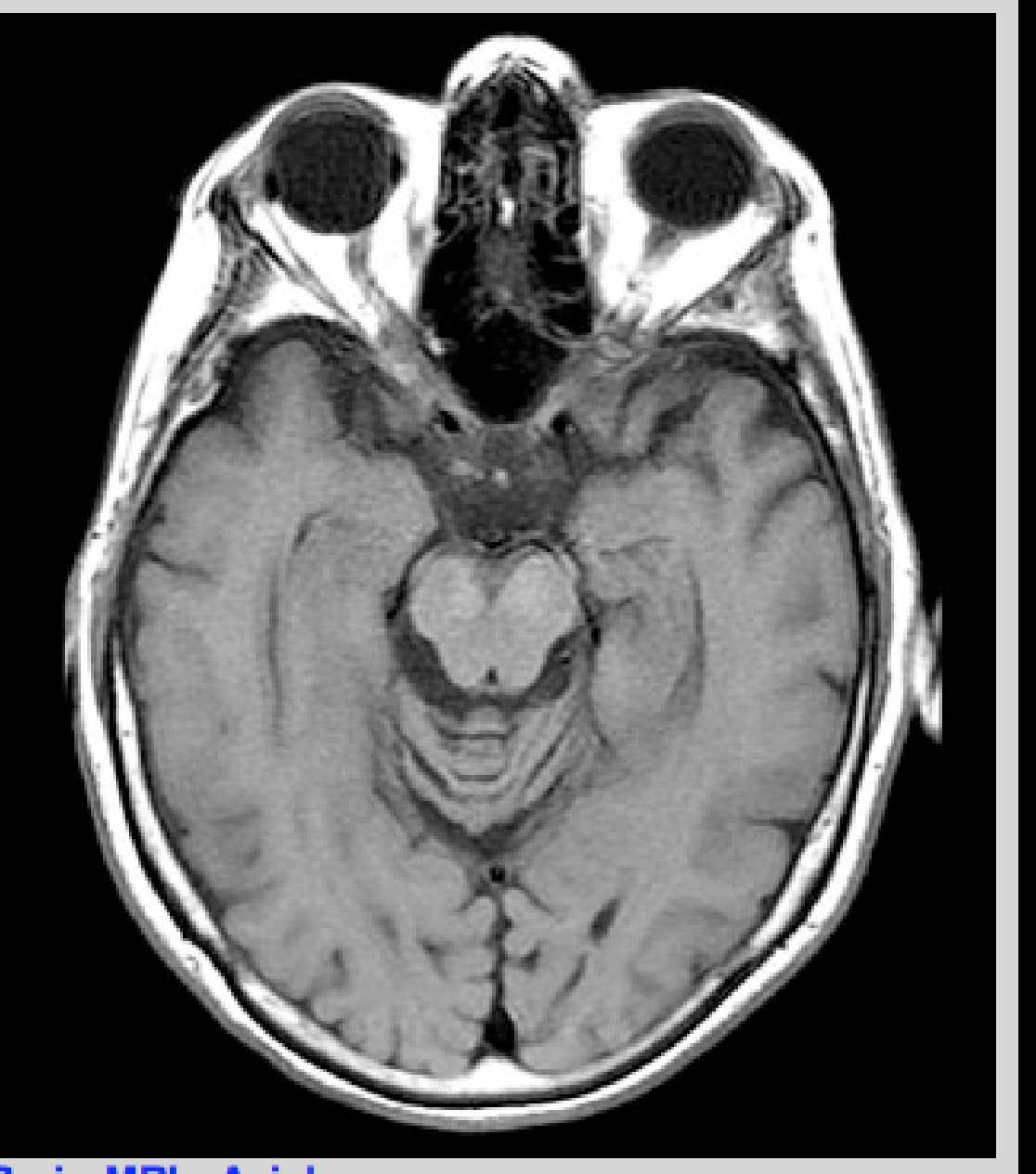

**Introduction to**

## **Computer Vision Choice of Function: Uniform**

- Uniform sampling divides the signal range [0-M] into K equal-sized intervals.
- The integers 0,...K-1 are assigned to these intervals.
- All signal values within an interval are represented by the associated integer value.
- Defines a mapping:

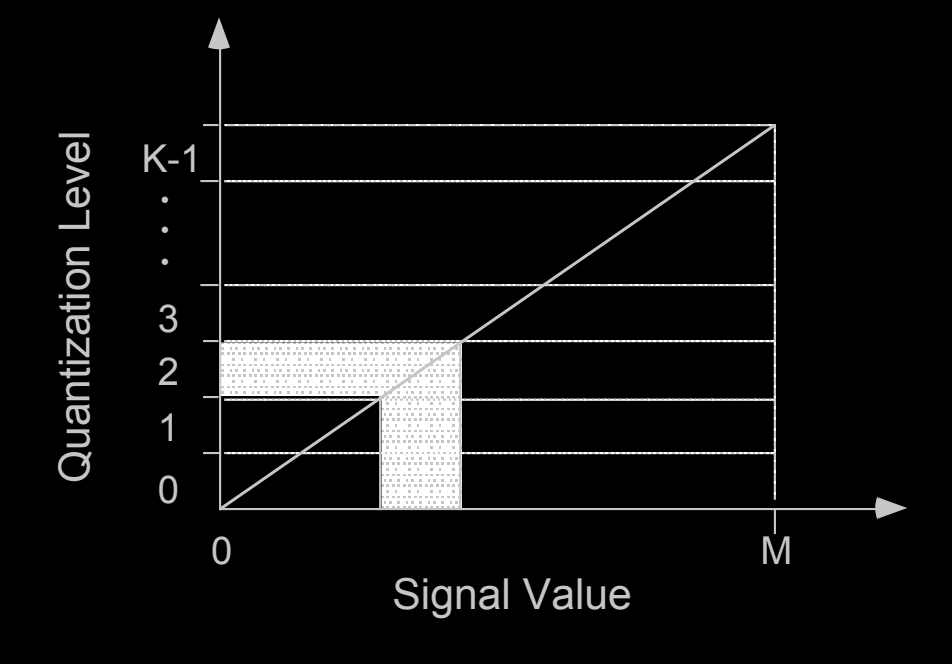

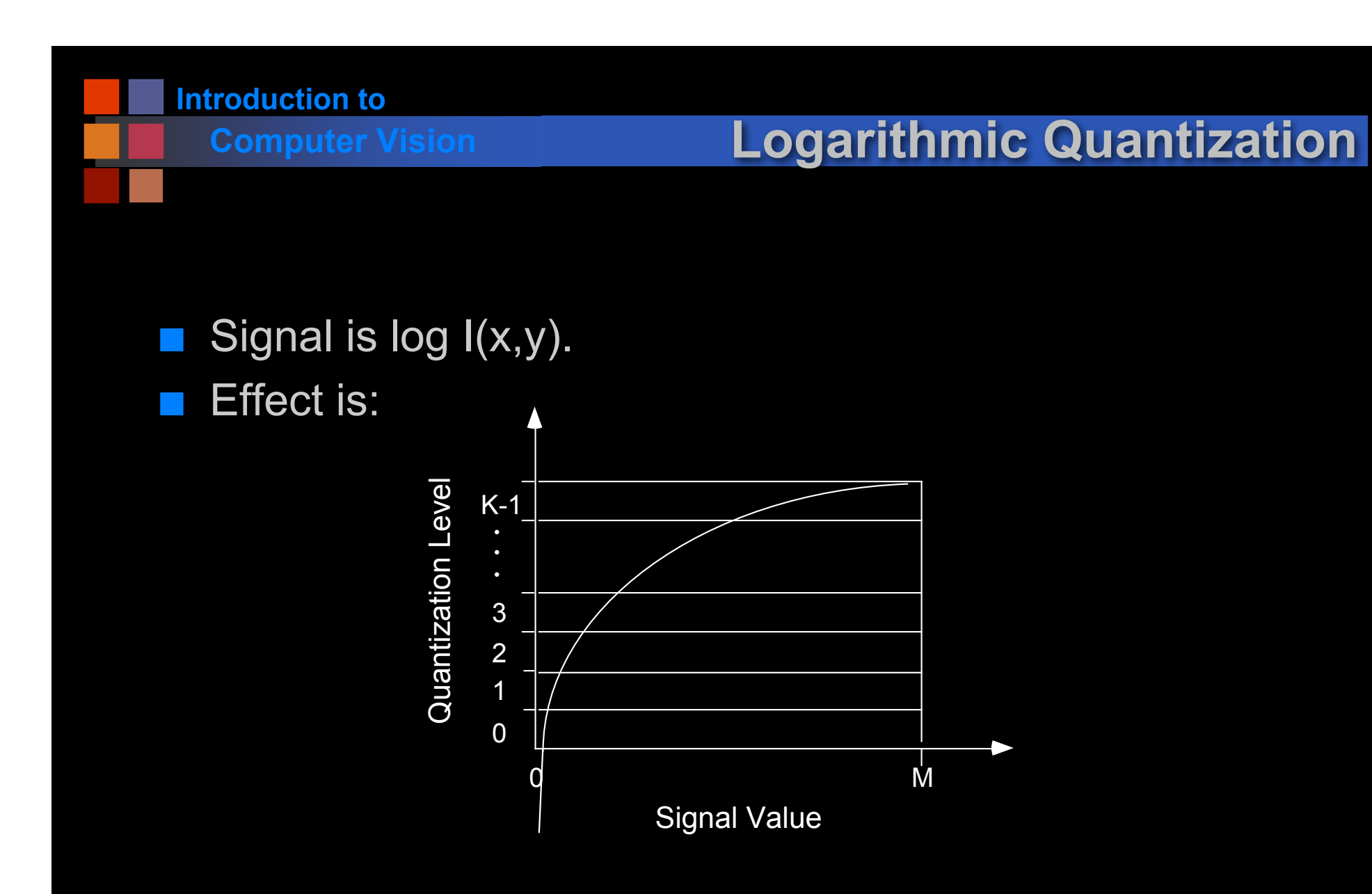

Detail enhanced in the low signal values at expense of detail in high signal values.

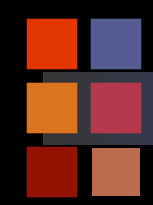

# **Computer Vision Logarithmic Quantization**

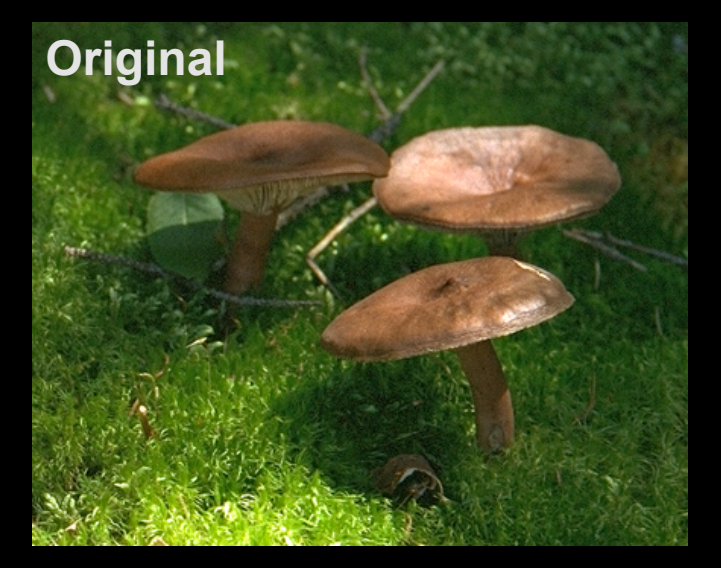

### **Quantization Curve**

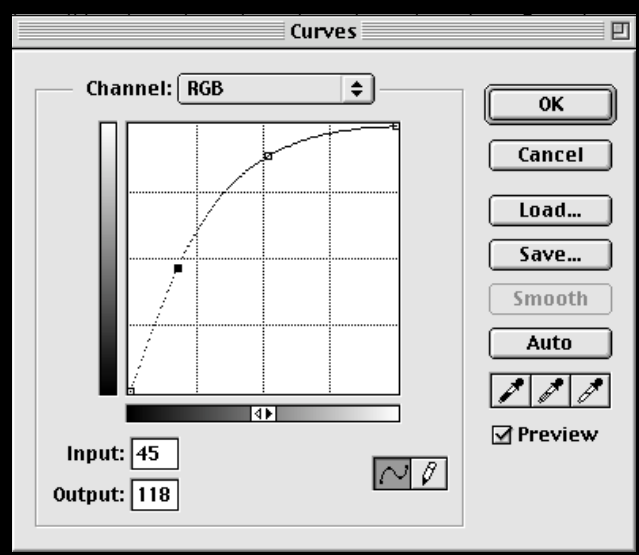

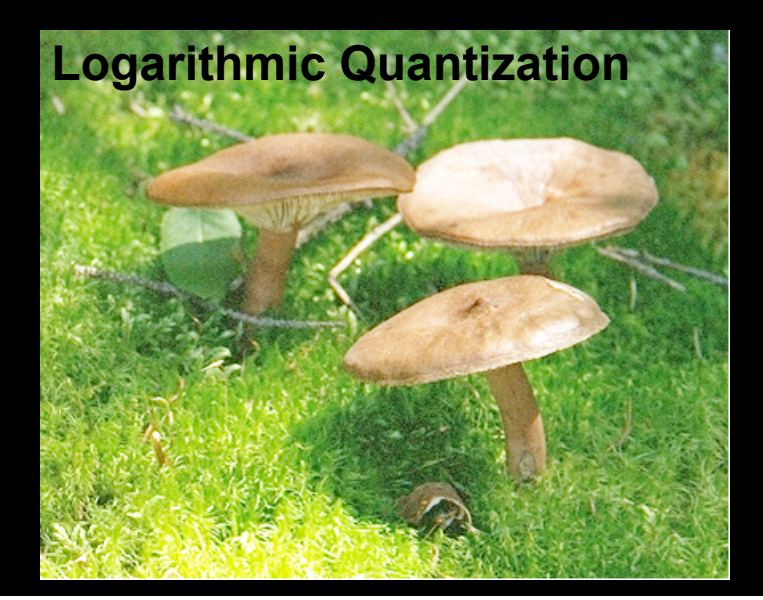

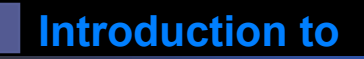

# **Computer Vision Histogram Equalization**

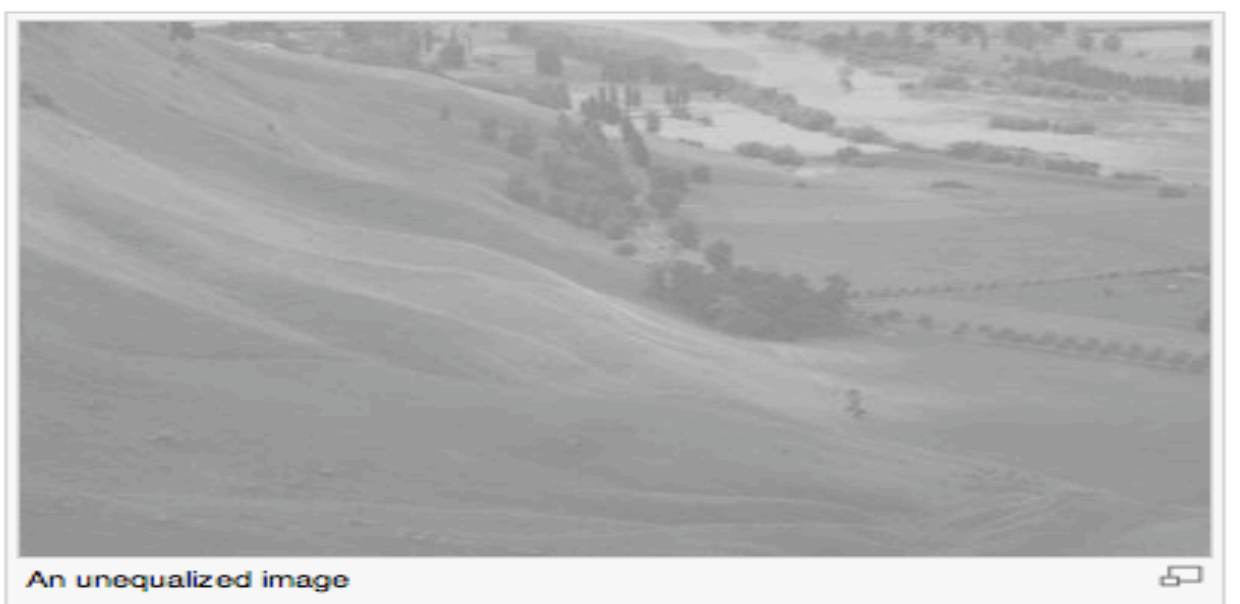

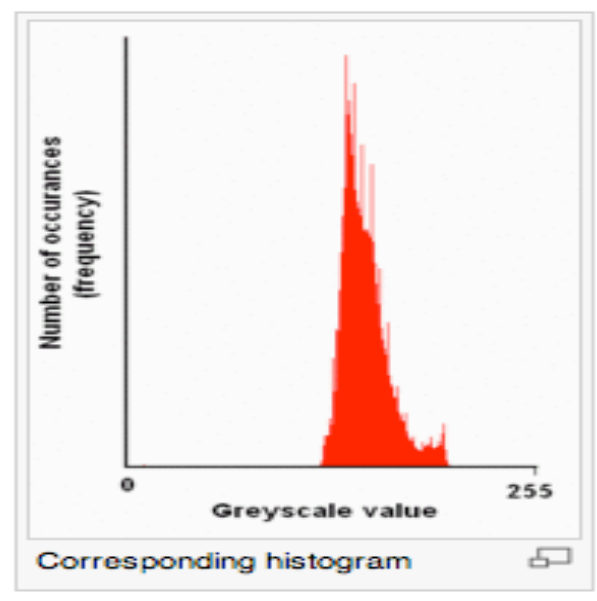

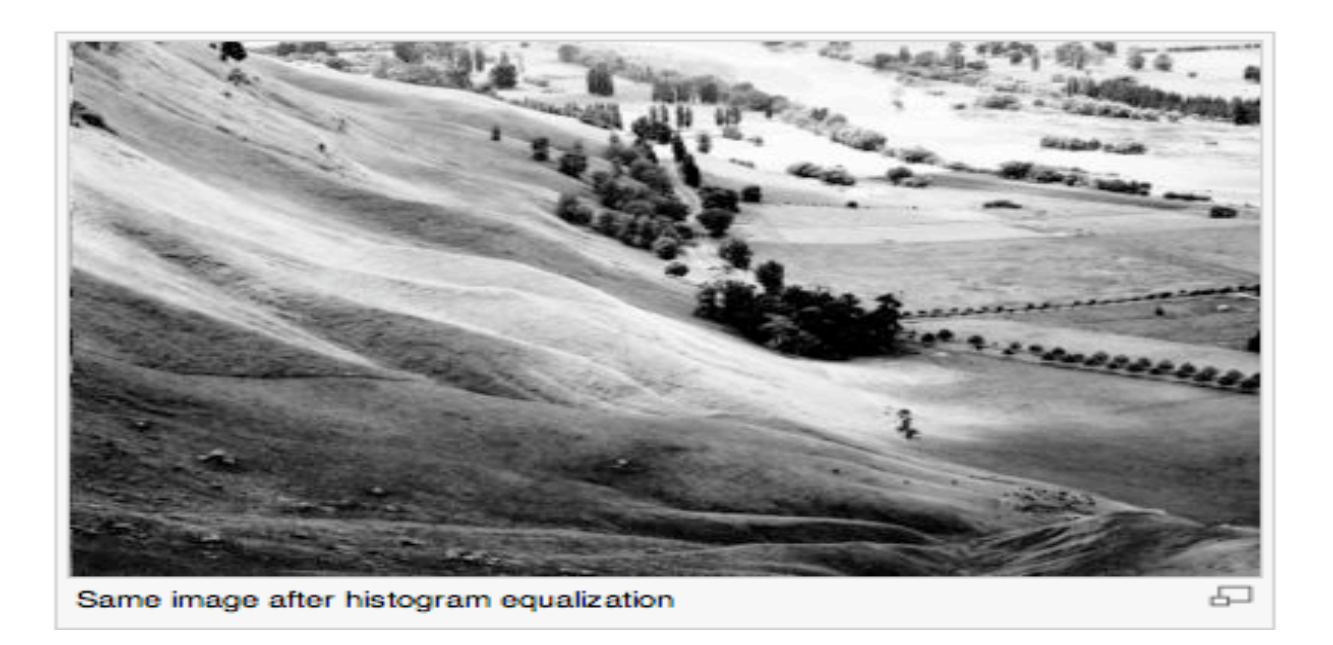

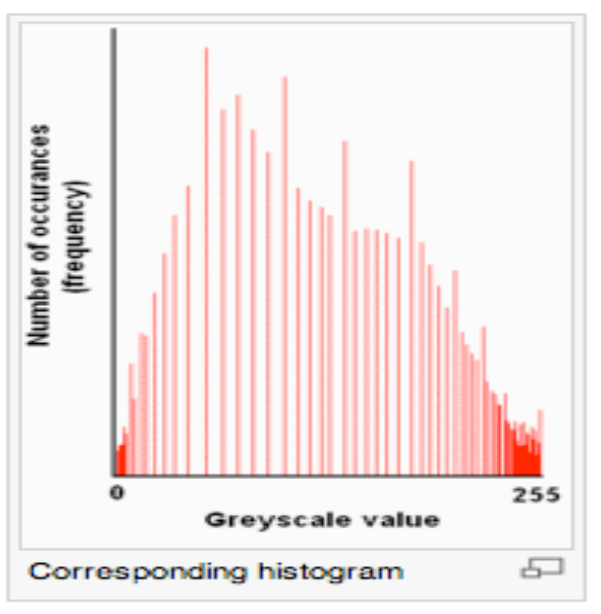

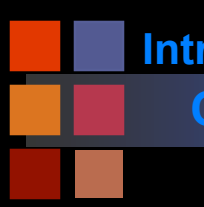

# **Computer Vision Brightness Equalization**

## ■ Two methods:

- Change the data (histogram equalization)
- Use a look up table (brightness or color remapping)

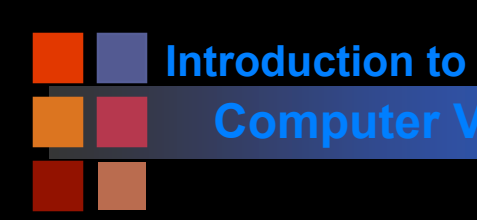

## **Computer Vision Look up tables**

Maps Brightness Value -> RGB Color

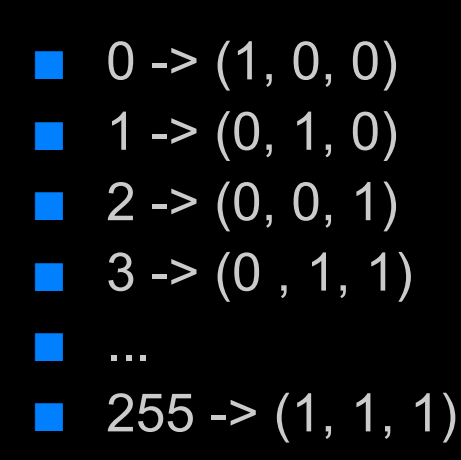

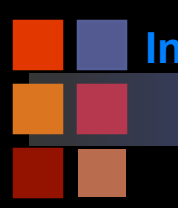

## **Computer Vision Brightness Equalization**

■ Two methods:

- Change the data.
- Use a look up table.

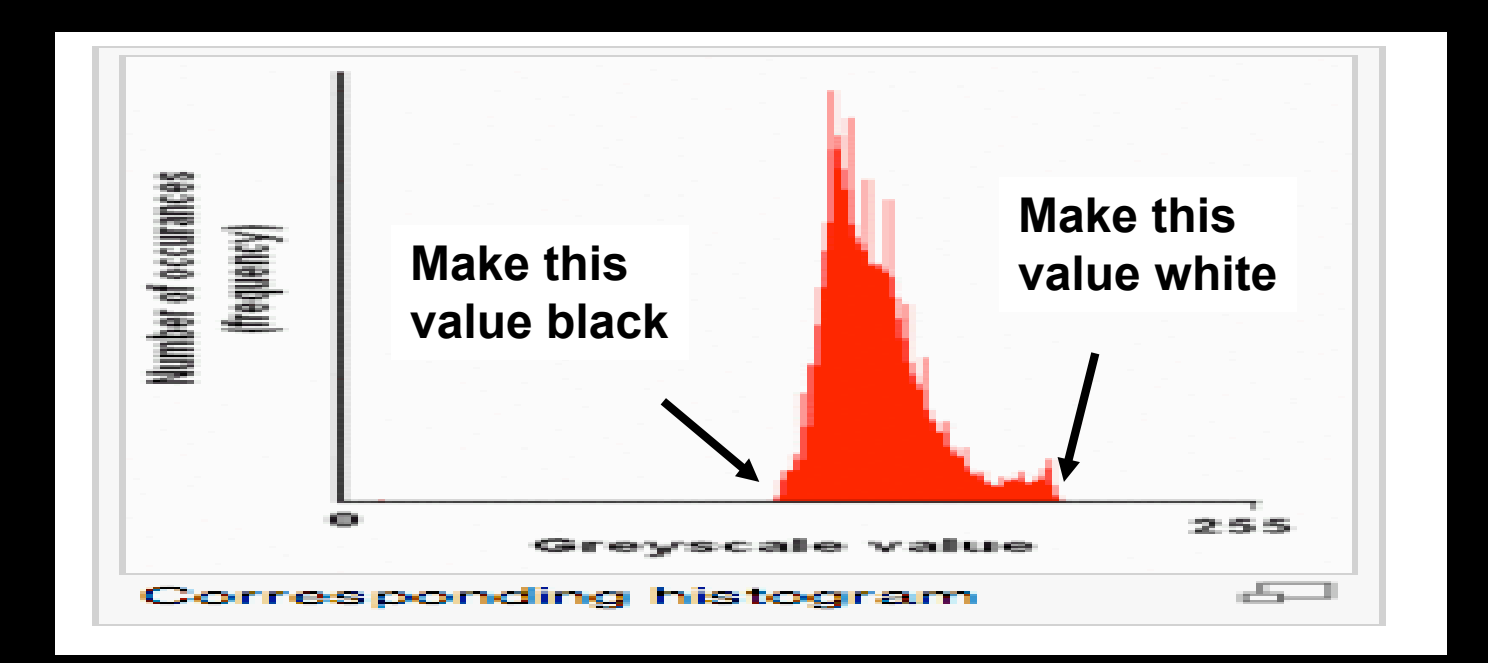

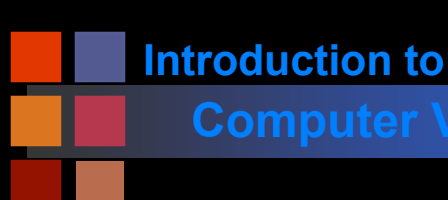

## **Computer Vision Look up tables**

Maps Brightness Value -> RGB Color

- $\blacksquare$  0 -> (0, 0, 0)
- $\blacksquare$  1 -> (0, 0, 0)
- $\blacksquare$  2 -> (0, 0, 0)
- $\blacksquare$  3 -> (0, 0, 0)
- ...
- $\blacksquare$  130-> (0,0,0)
- $\blacksquare$  131->  $(0.01, 0.01, 0.01)$
- 132-> (.02,.02,.02)
- ...
- $\blacksquare$  200->(1,1,1)
- $\blacksquare$  201->(1,1,1)
- ...
- $255 \rightarrow (1, 1, 1)$

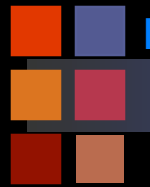

# **Computer Vision Brightness Equalization**

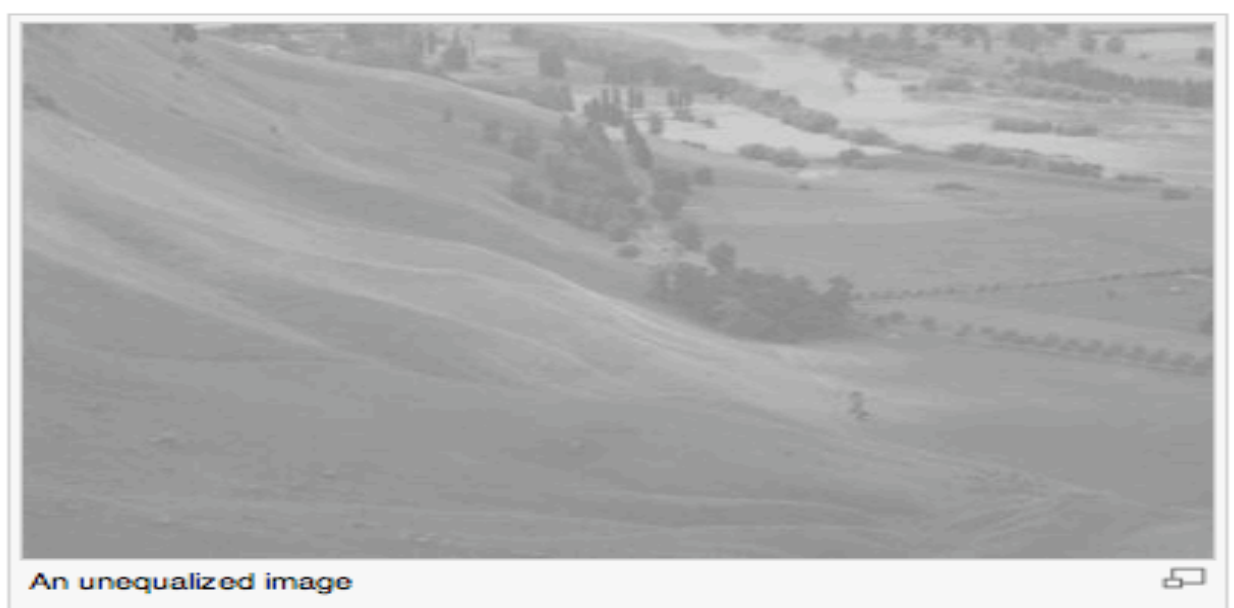

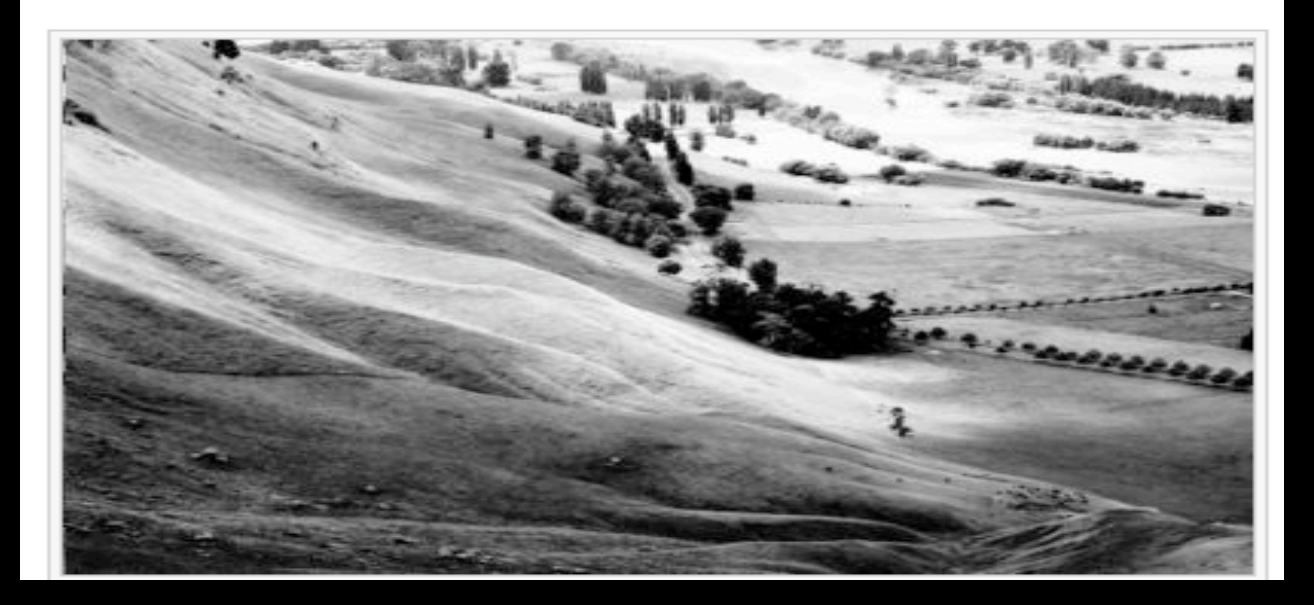

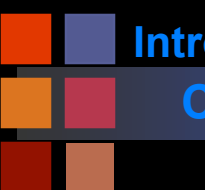

## **Computer Vision Tesselation Patterns**

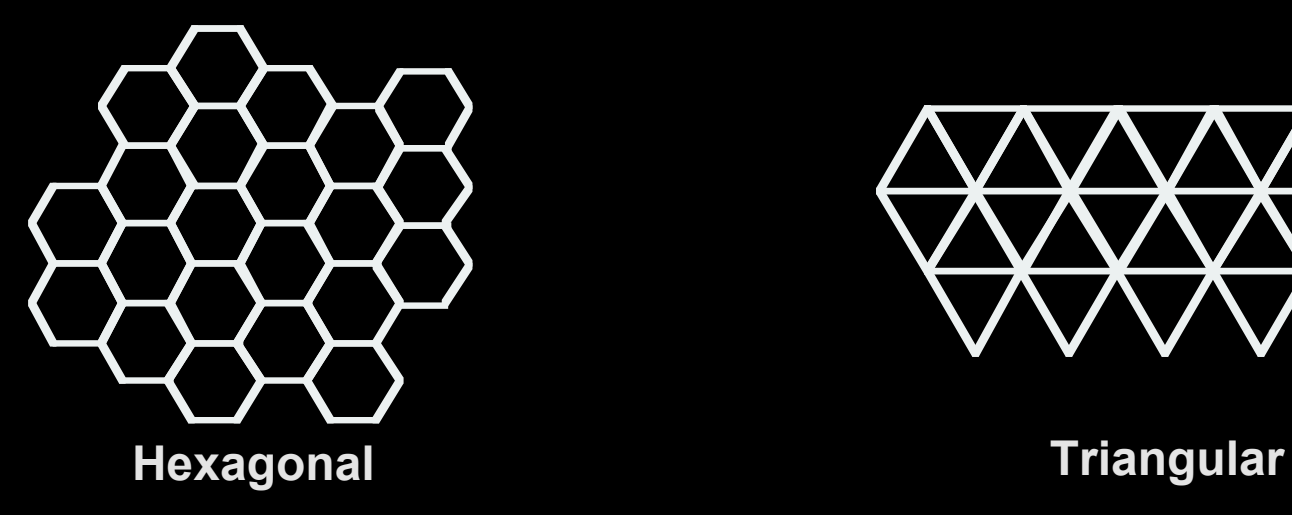

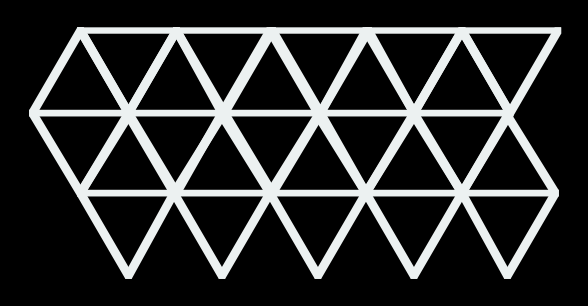

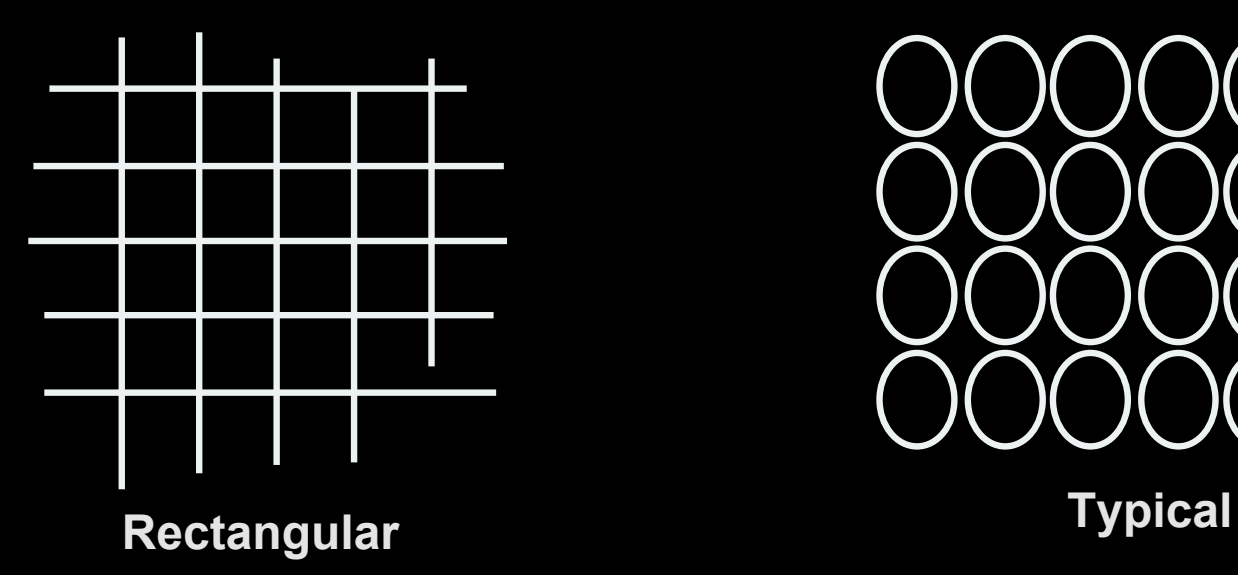

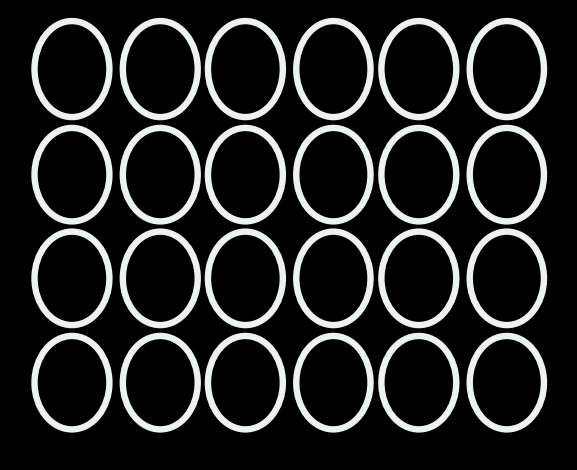

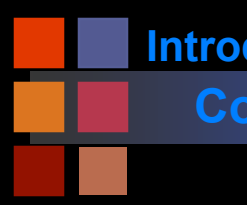

# **Computer Vision Spatial Frequencies**

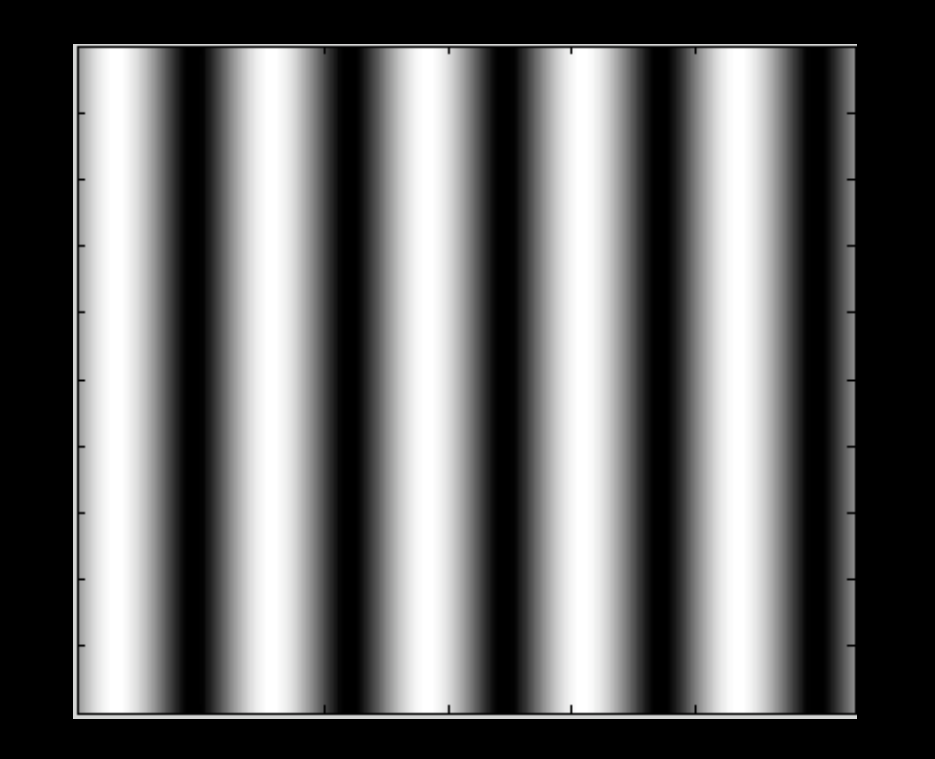

# **Fourier Power Spectrum**

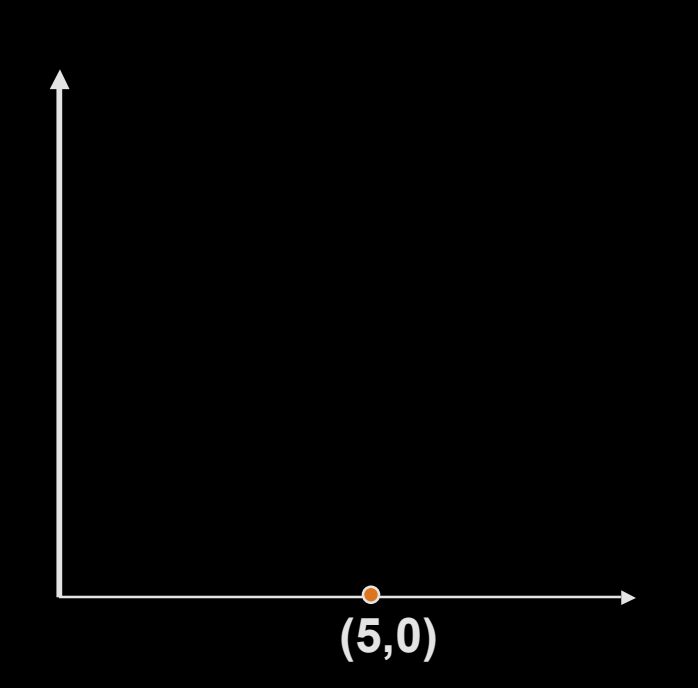

**one "unit" of distance**

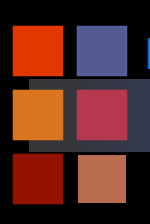

# **Computer Vision 5patial Frequencies**

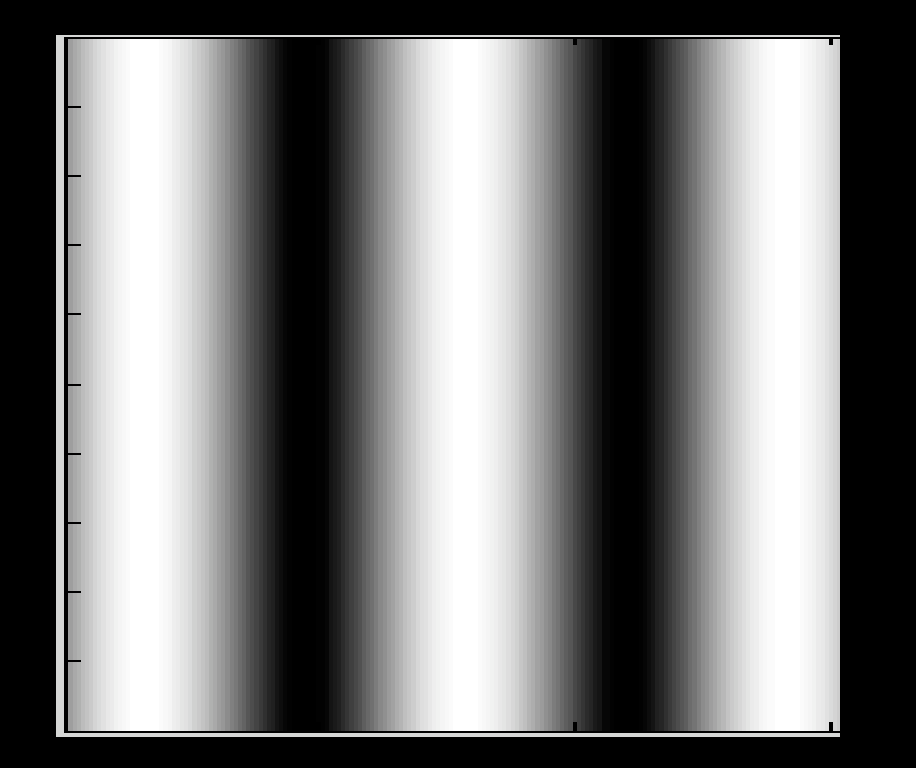

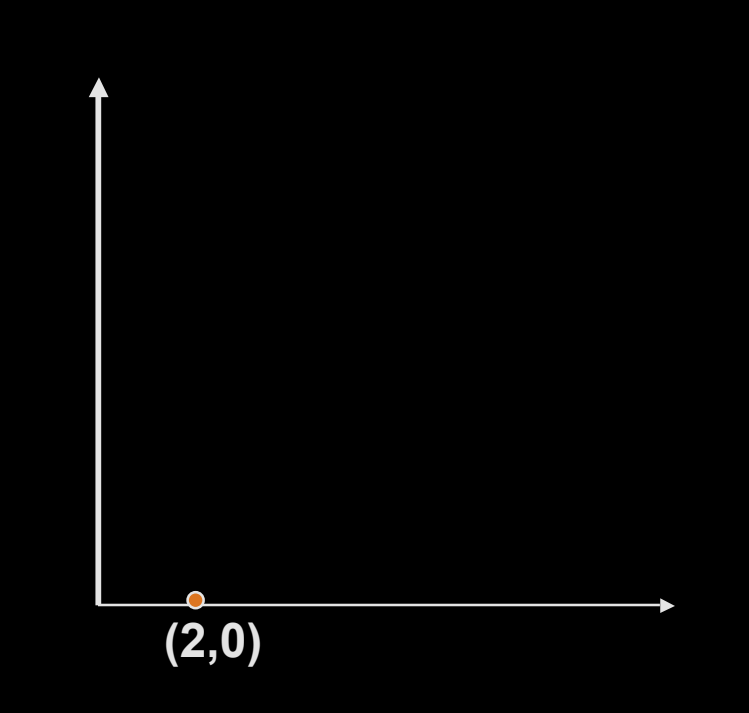

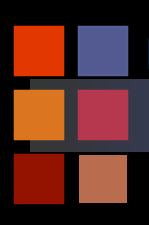

# **Computer Vision Spatial Frequencies**

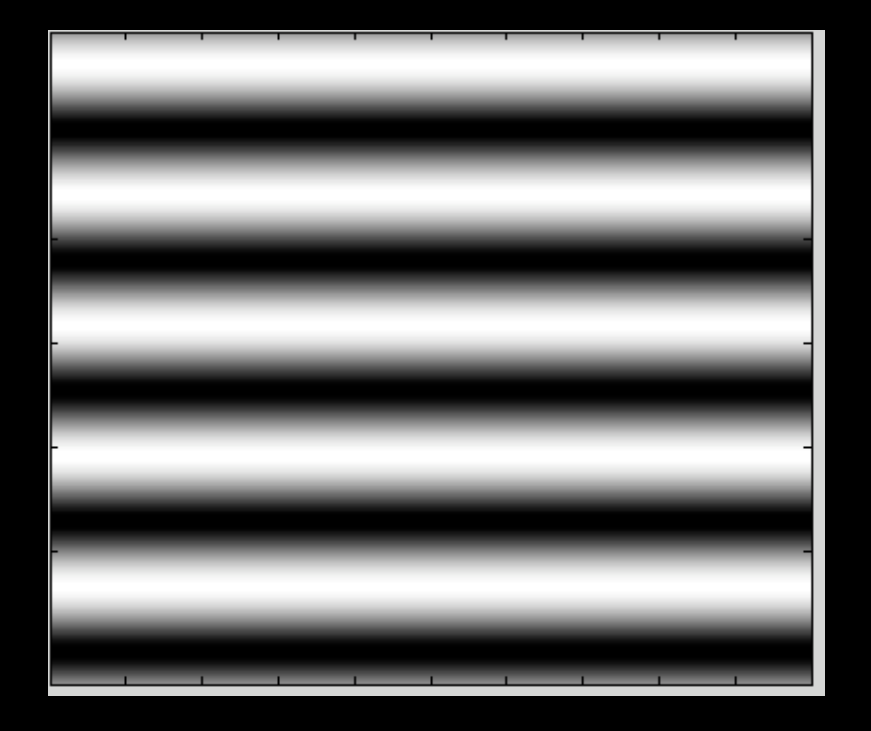

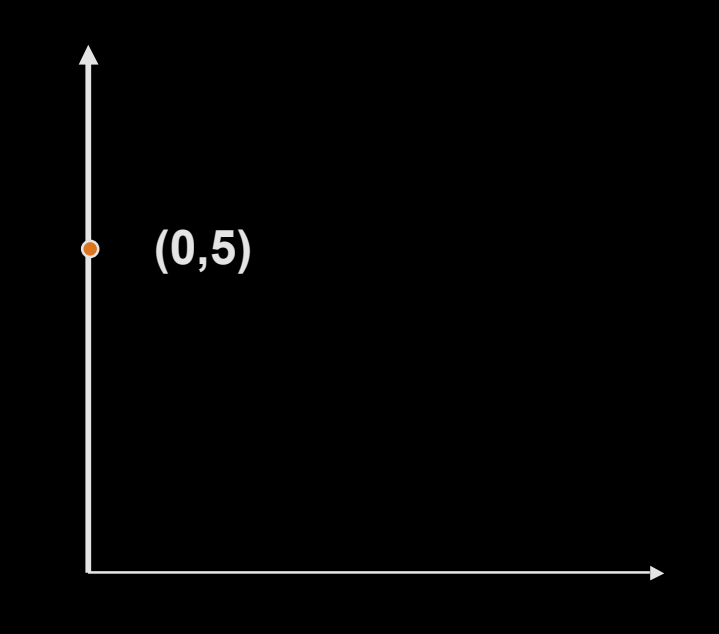

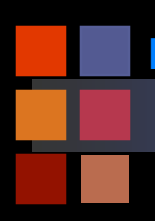

# **Computer Vision 5patial Frequencies**

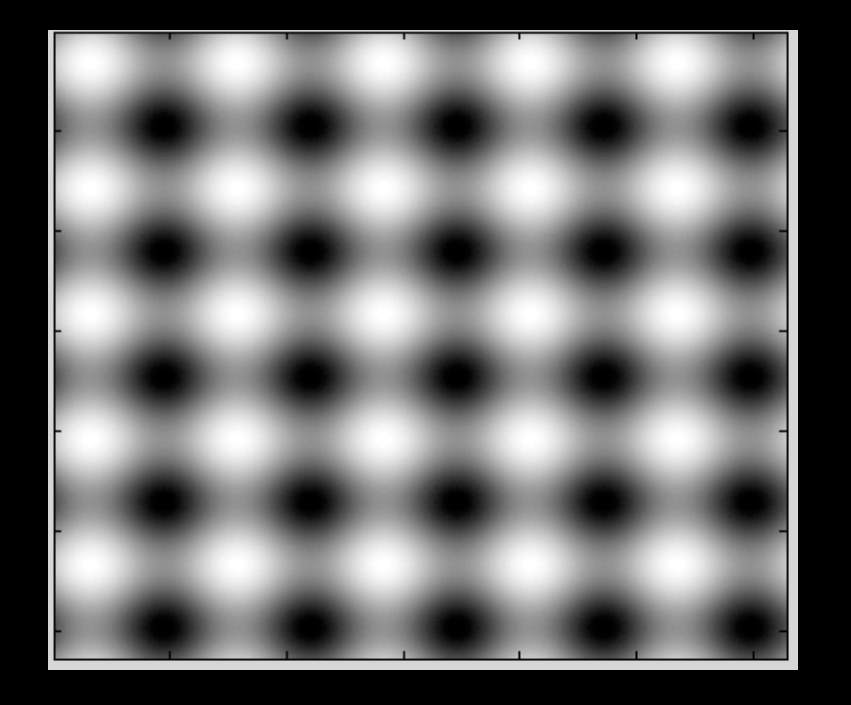

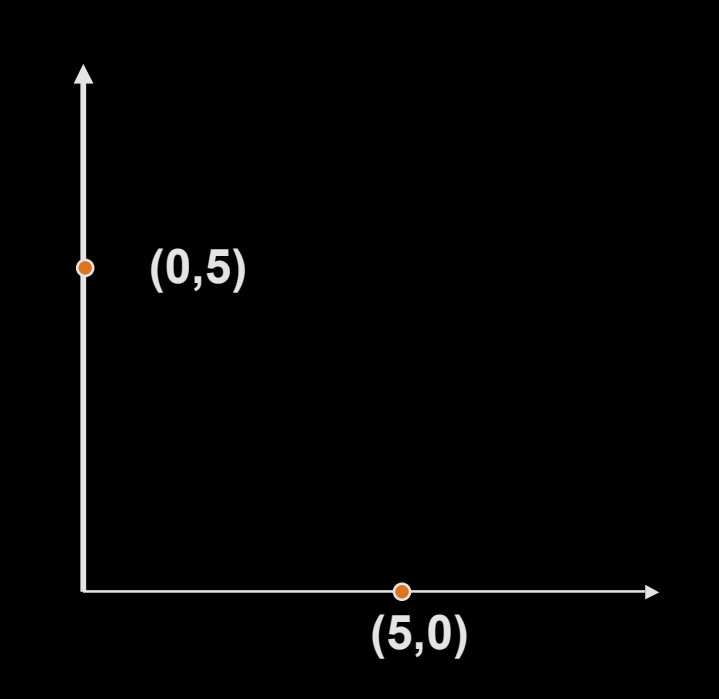

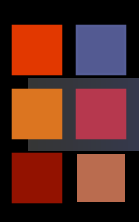

# **Computer Vision Spatial Frequencies**

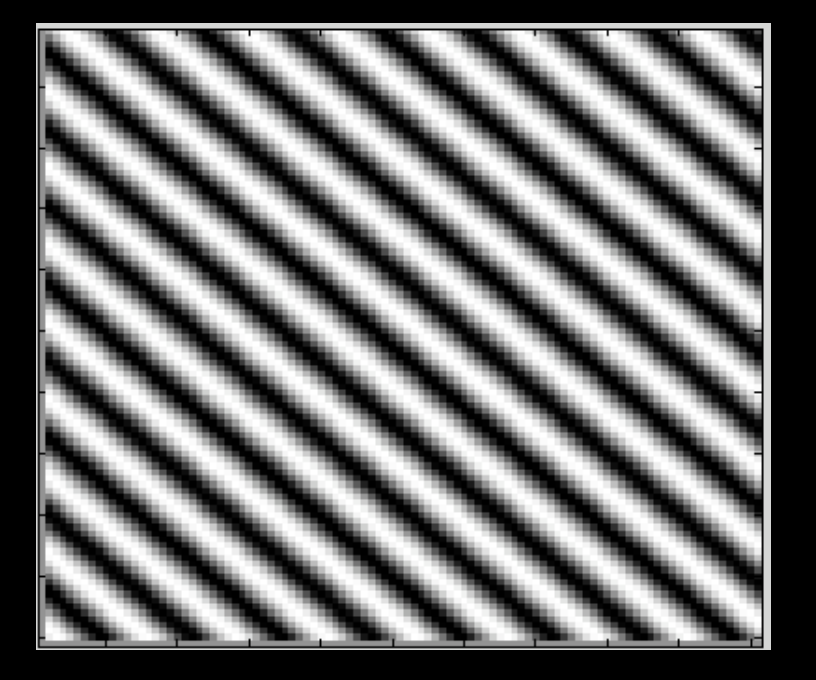

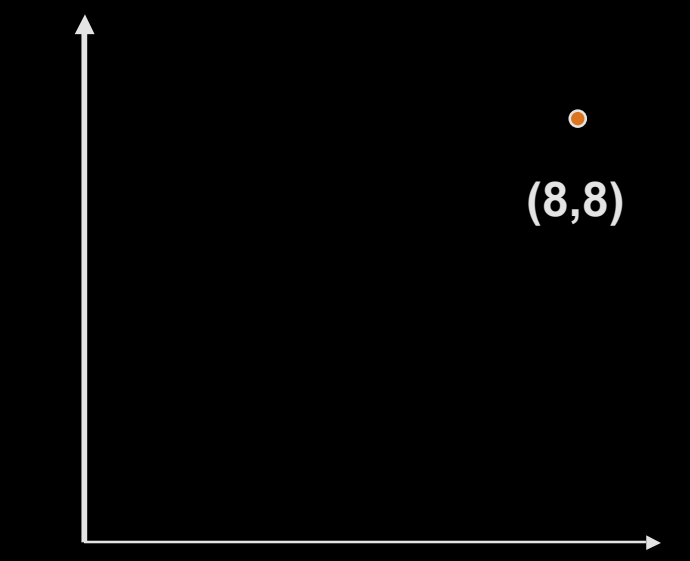

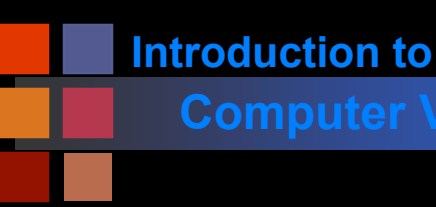

# **Computer Vision Sampling efficiency**

- Every sampling scheme captures some spatial frequencies but not others:
	- Low frequency sampling doesn't capture the picket fence
	- **High frequency does.**
- Which two-dimensional sampling scheme is most "efficient"?

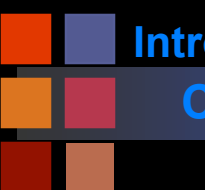

## **Computer Vision Tesselation Patterns**

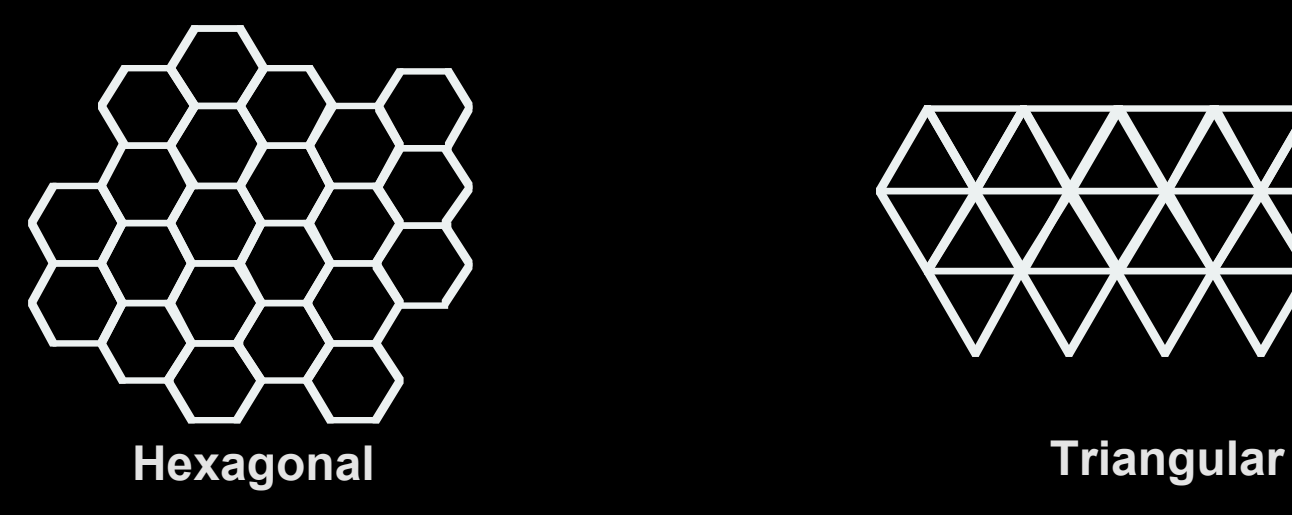

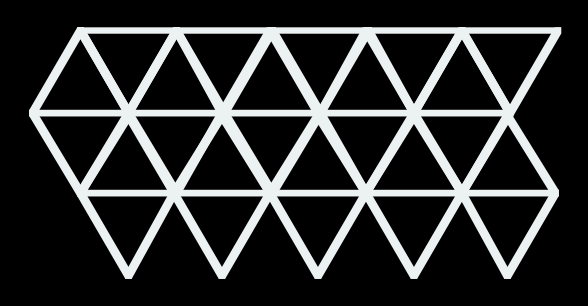

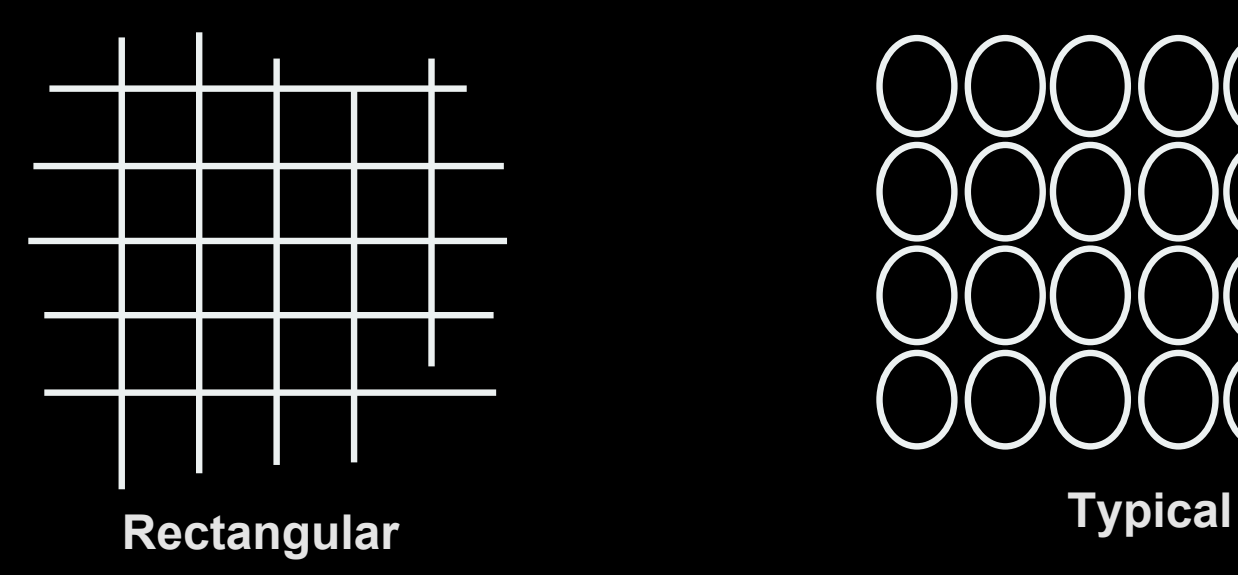

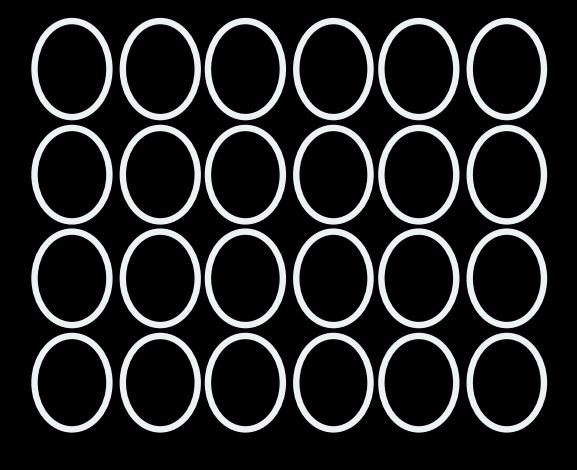

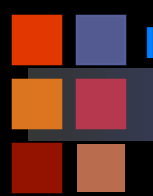

# **Computer Vision Sampling Grids**

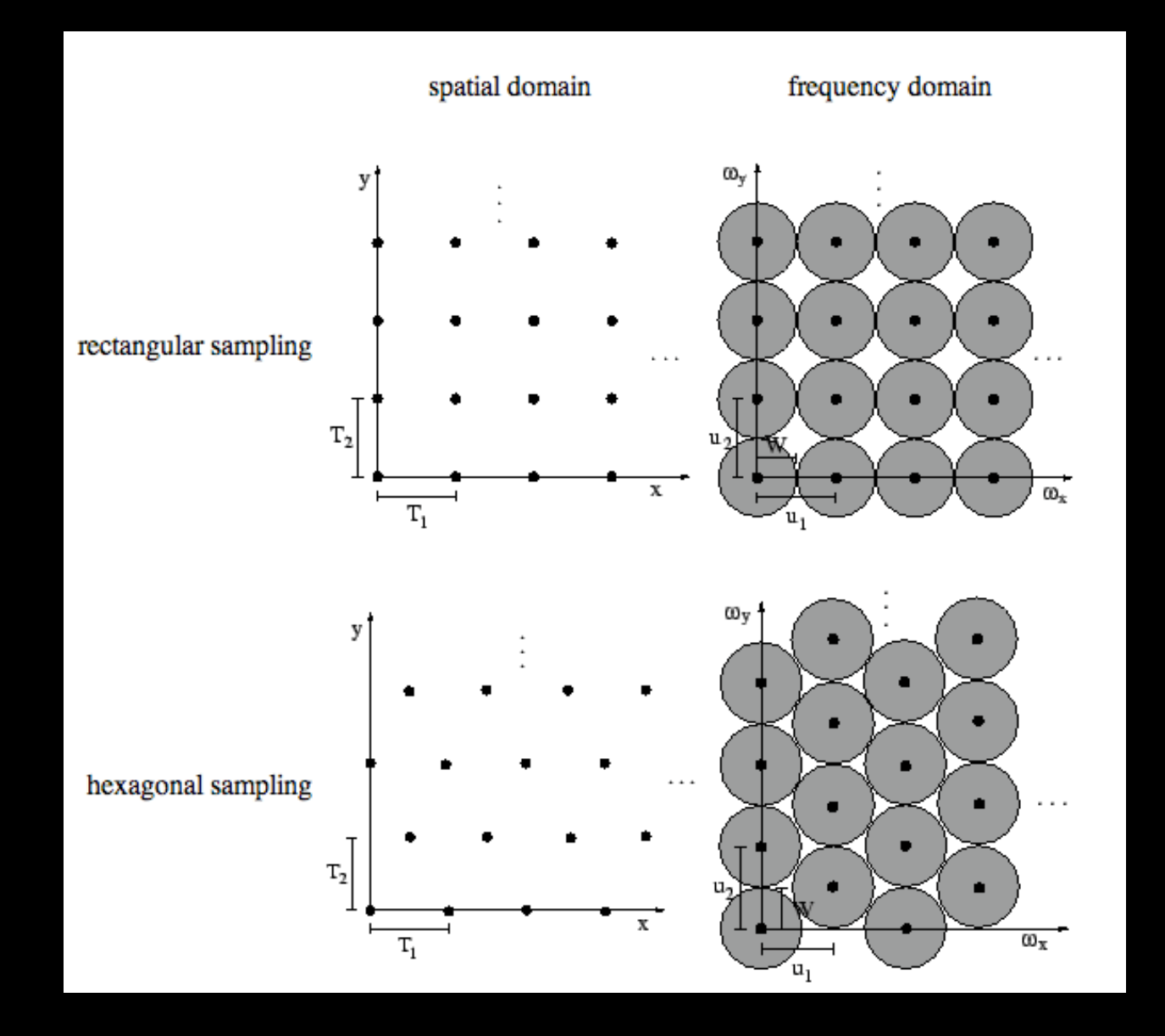

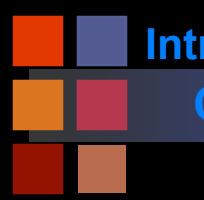

## **Computer Vision Retina**

**Cones**

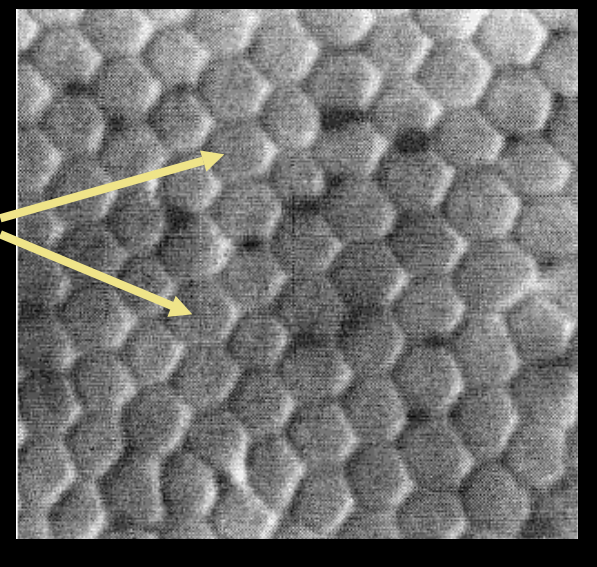

**All of them are cones!**

### **Cones in the fovea <b>Moving outward from fovea**

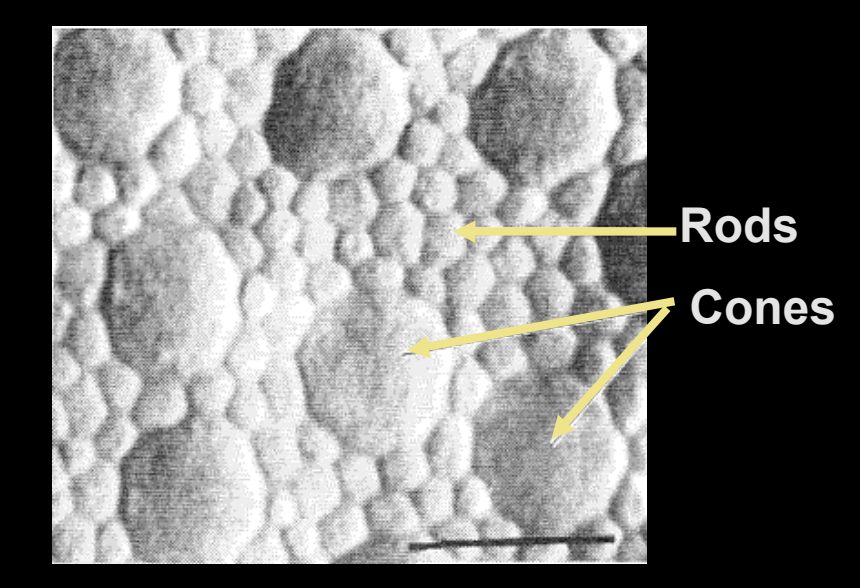

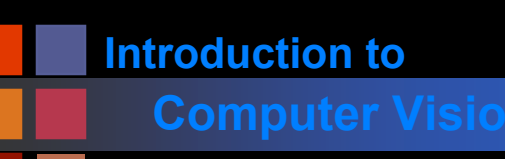

## **Computer Vision Computer Vision Computer Vision**

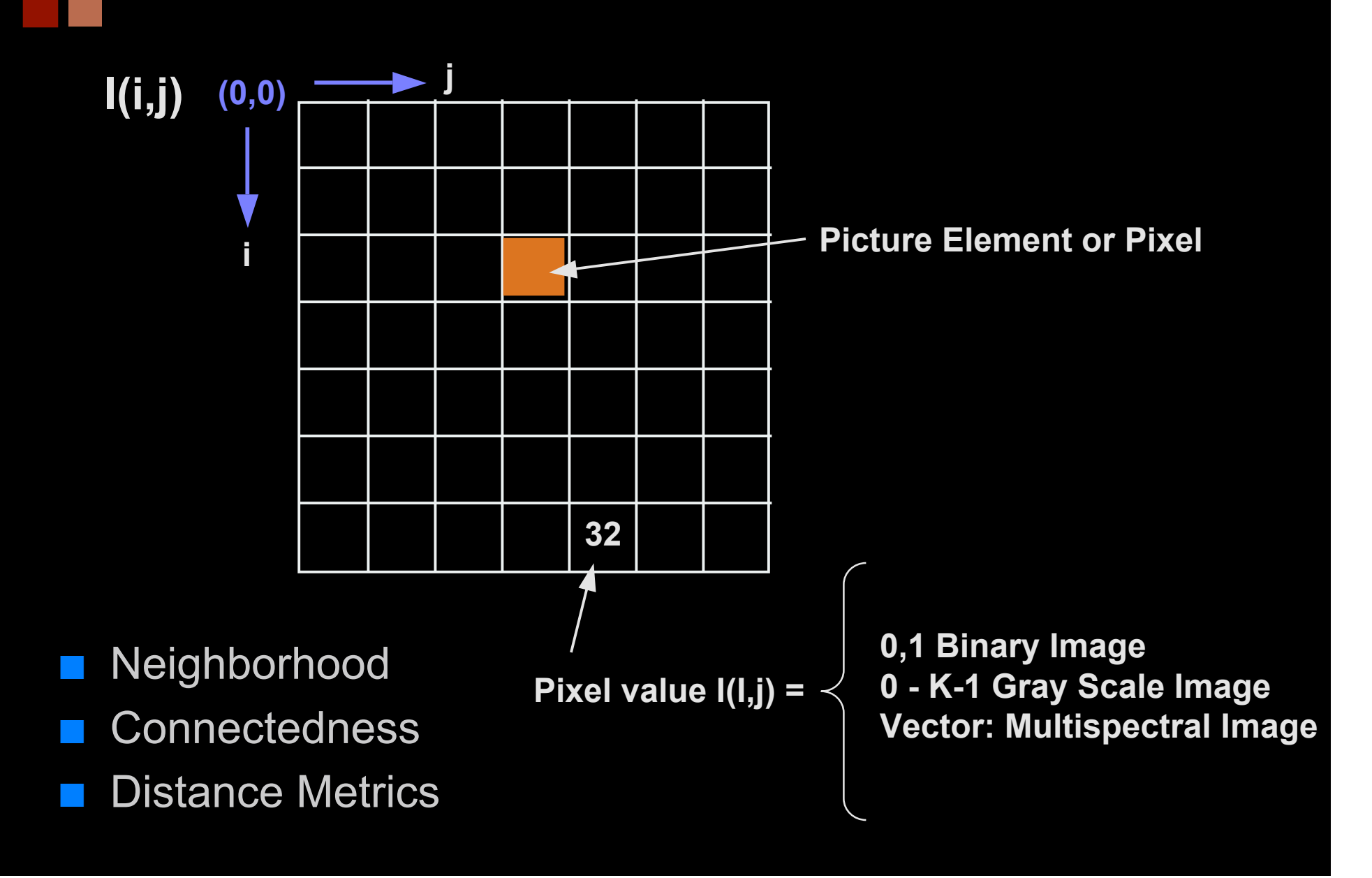

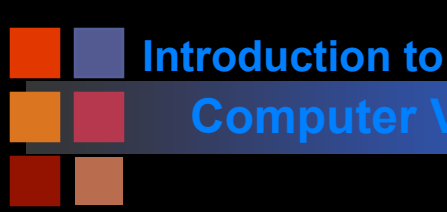

## **Computer Vision <b>Connected Components**

Binary image with multiple 'objects'

Separate 'objects' must be labeled individually

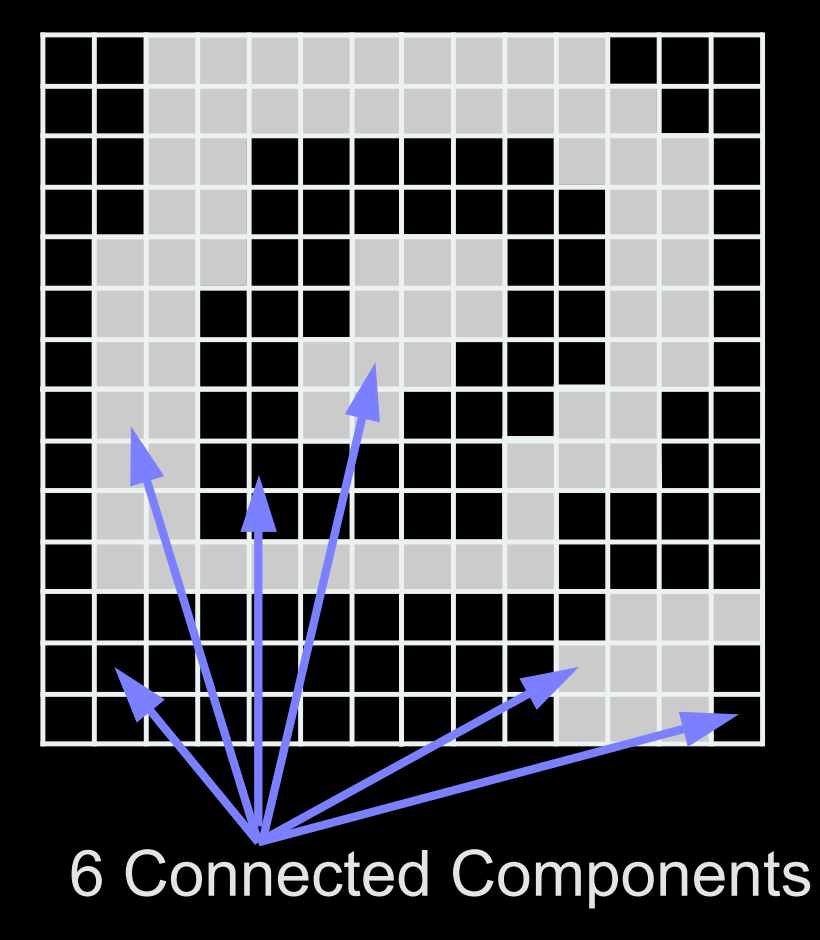

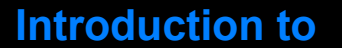

## **Computer Vision Finding Connected Components**

Two points in an image are 'connected' if a path can be found for which the value of the image function is the same all along the path.

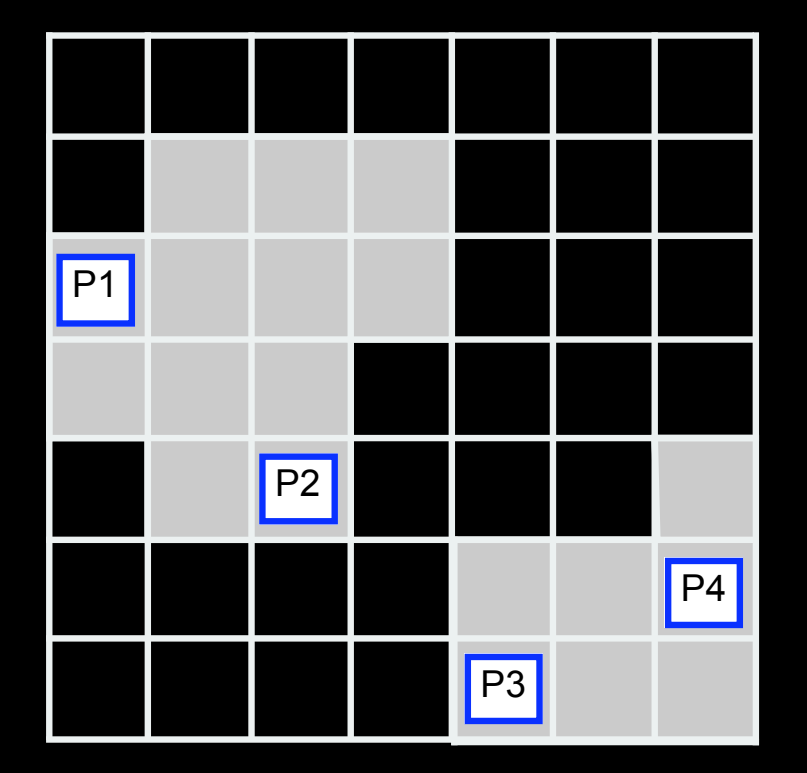

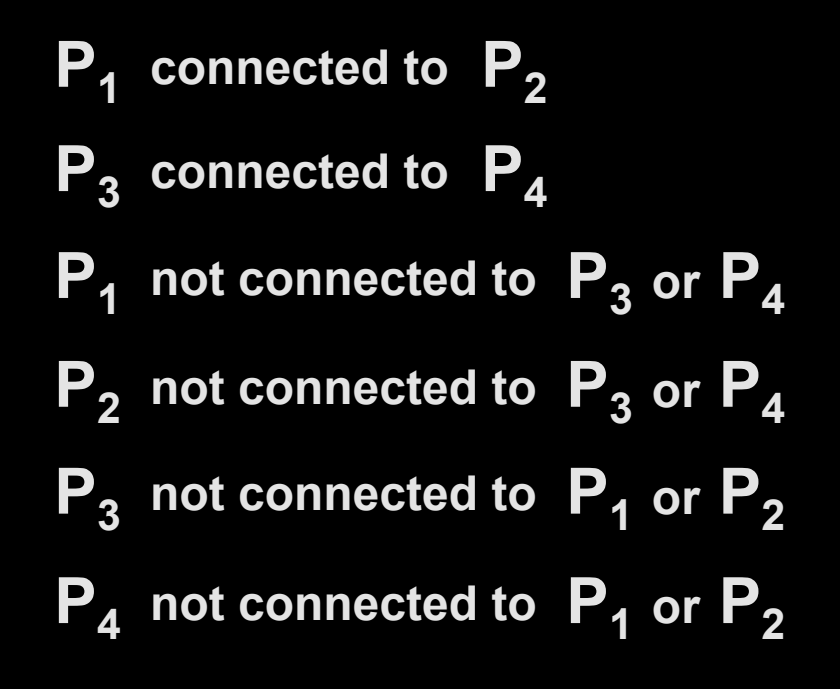

# **Computer Vision Algorithm**

- Pick any pixel in the image and assign it a label
- Assign same label to any neighbor pixel with the same value of the image function
- Continue labeling neighbors until no neighbors can be assigned this label
- Choose another label and another pixel not already labeled and continue
- If no more unlabeled image points, stop.

## **Who's my neighbor?**

# **Computer Vision Example**

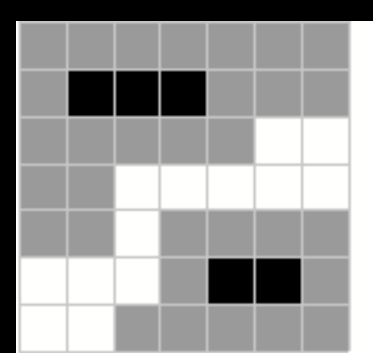

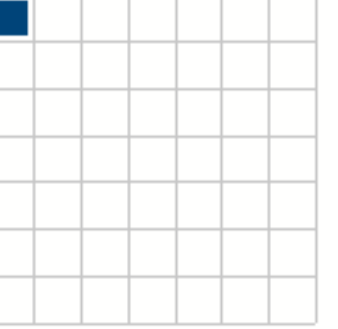

Image

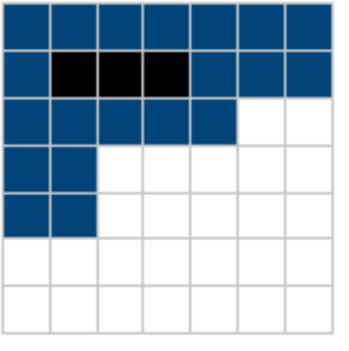

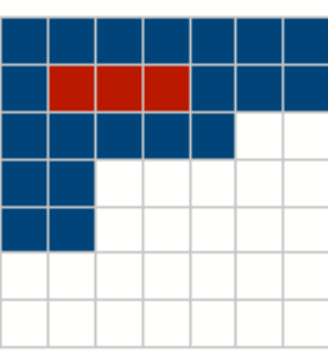

'Label' Image

Lab. Im. - 1st Component

Lab. Im. - 4th Component

Lab. Im. - 2nd Component

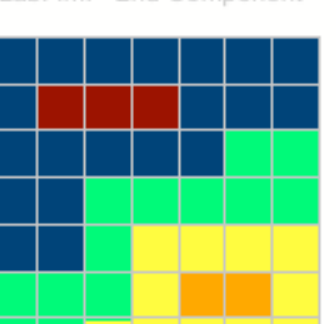

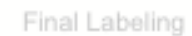

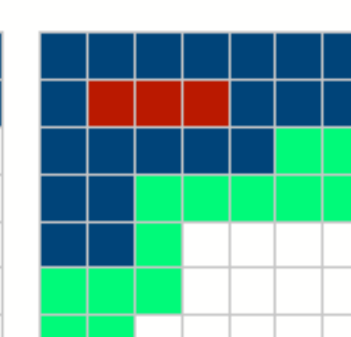

Lab. Im. - 3rd Component

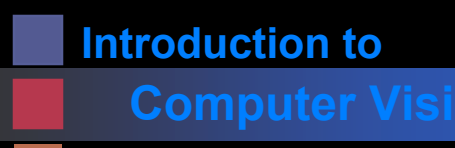

## **Computer Vision Neighbor**

## Consider the definition of the term 'neighbor'

Two common definitions:

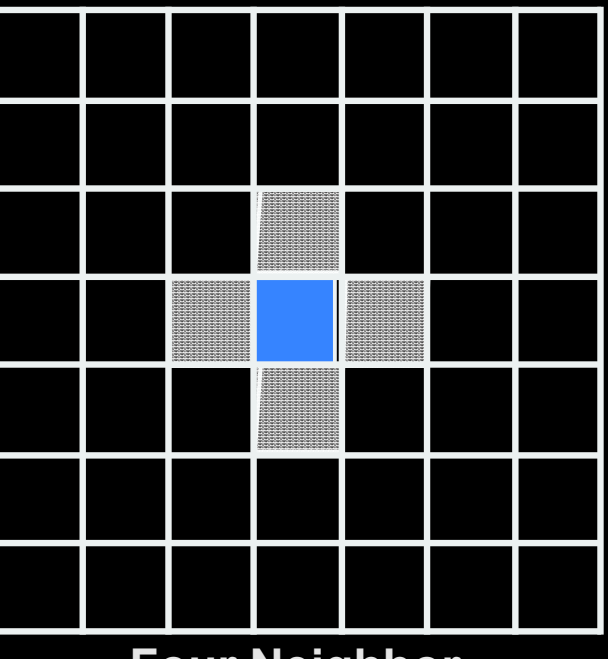

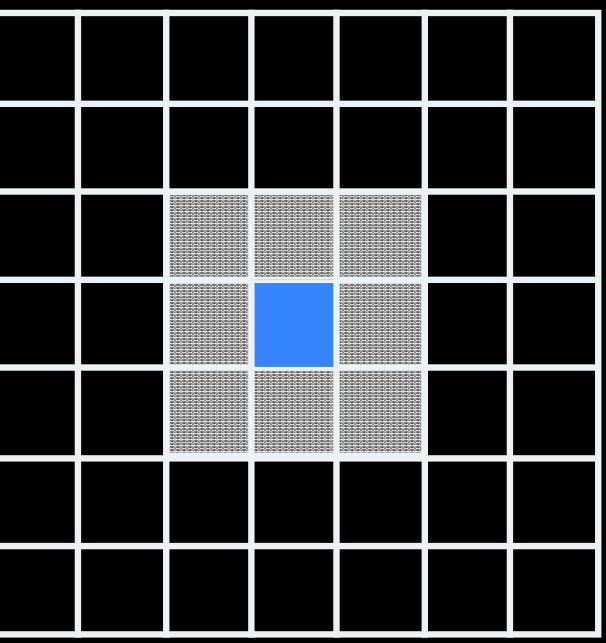

**Four Neighbor Eight Neighbor**

- Consider what happens with a closed curve.
- One would expect a closed curve to partition the plane into two connected regions.

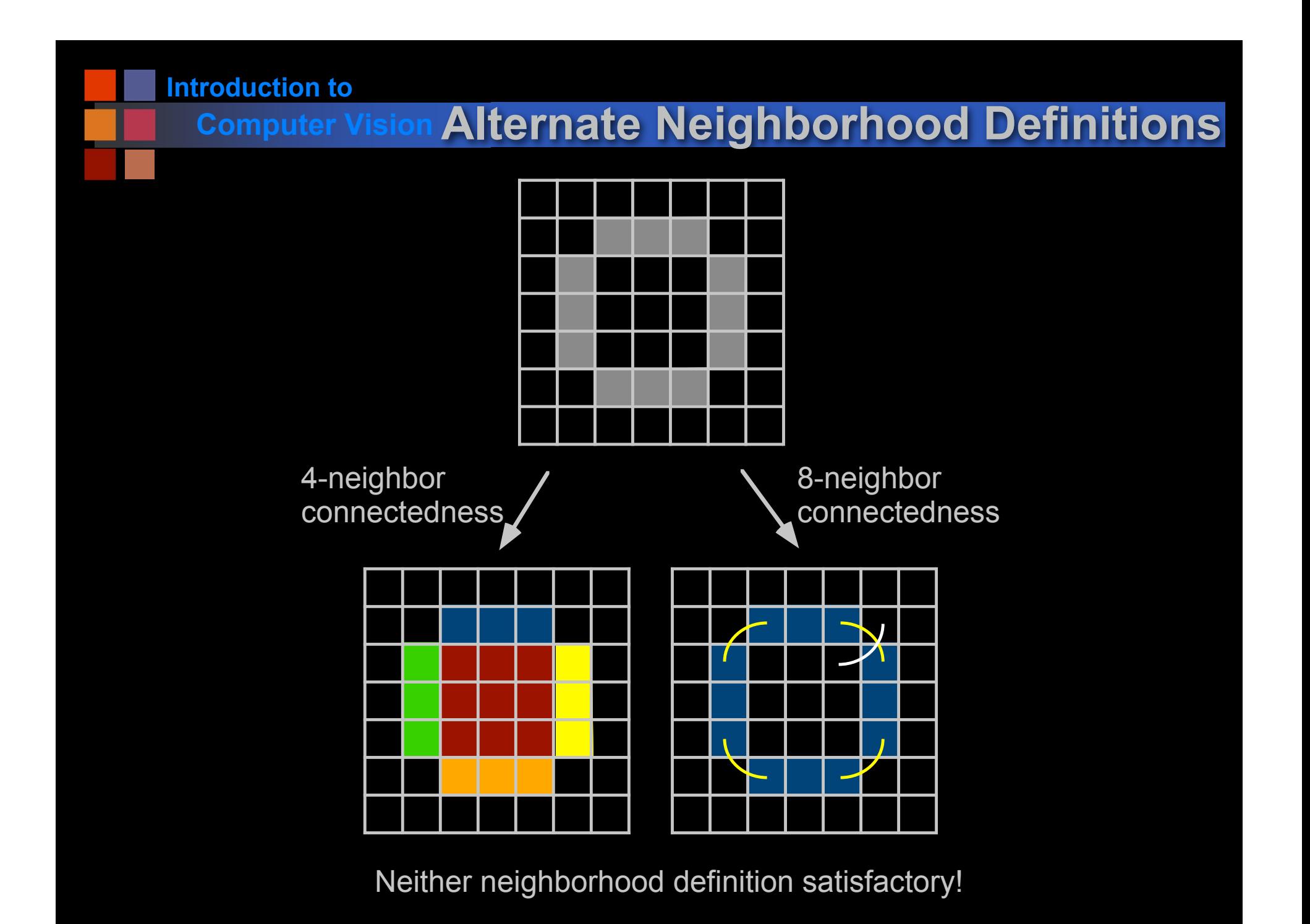

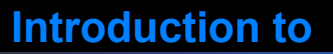

## **Computer Vision Possible Solutions**

- Use 4-neighborhood for object and 8-neighborhood for background
	- requires a-priori knowledge about which pixels are object and which are background
- Use a six-connected neighborhood:

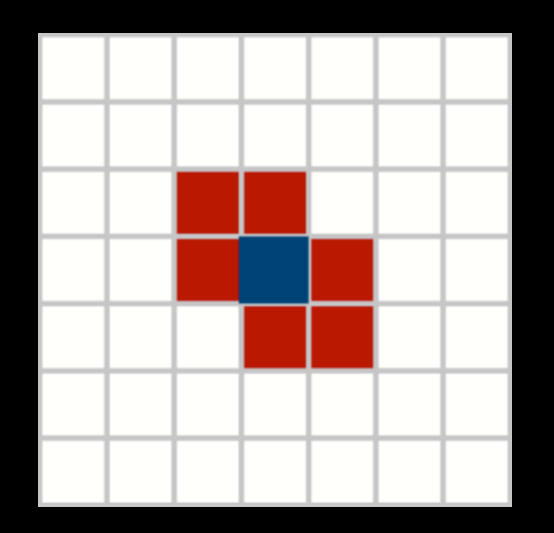

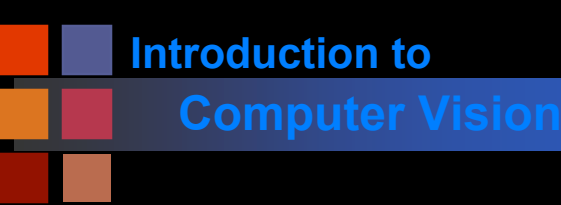

## **Computer Vision Digital Distances**

## Alternate distance metrics for digital images

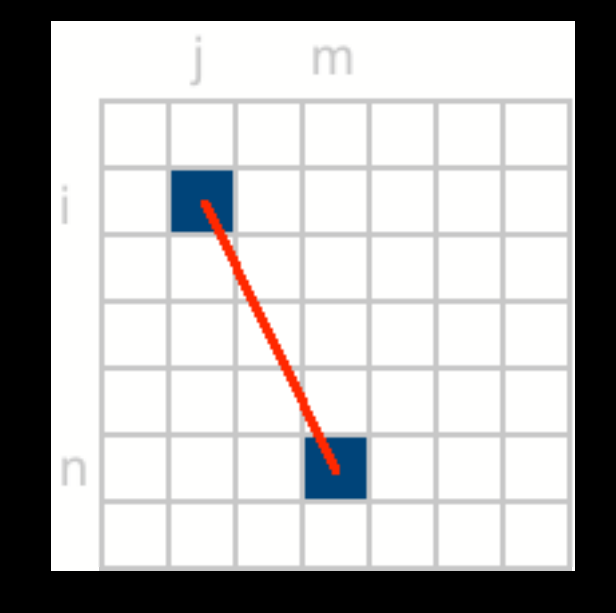

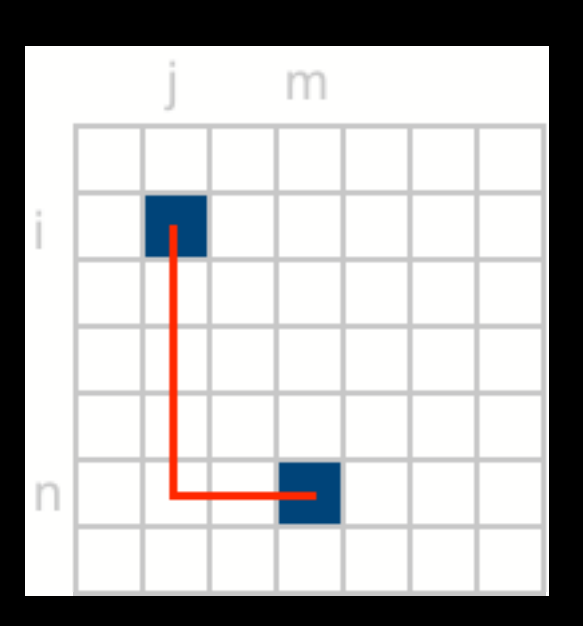

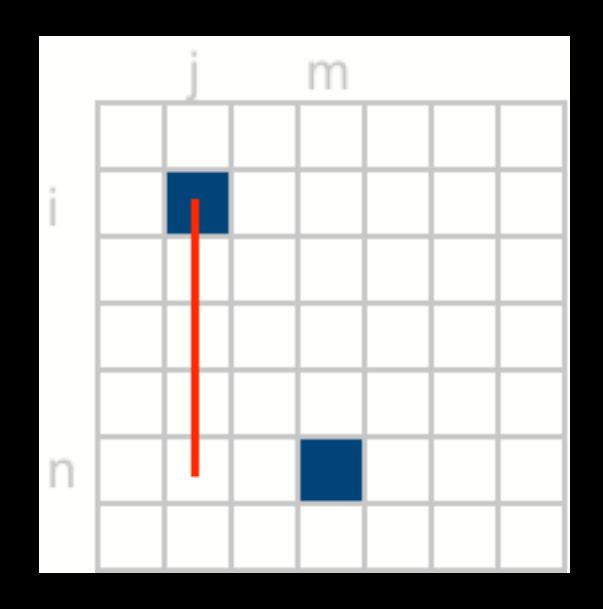

$$
=\sqrt{(i-n)^2 + (j-m)^2}
$$

$$
= |i-n| + |j-m|
$$

**Euclidean Distance City Block Distance Chessboard Distance**

**= (i-n) 2 + (j-m) 2 = |i-n| + |j-m| = max[ |i-n|, |j-m| ]**